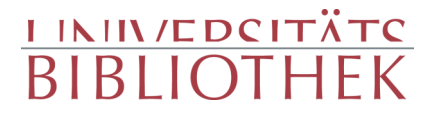

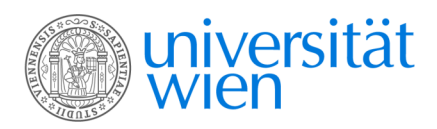

Beyer, Wilhelm, 1725-1796

### **Oesterreichs** Merkwürdigkeiten die Bildund Baukunst betreffend

Trattner Wien 1779

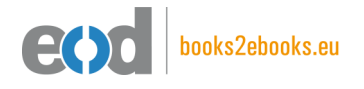

digitalisiert an der Universitätsbibliothek Wien

digitised at Vienna University Library

# books2ebooks – Millions of books just a mouse click away!

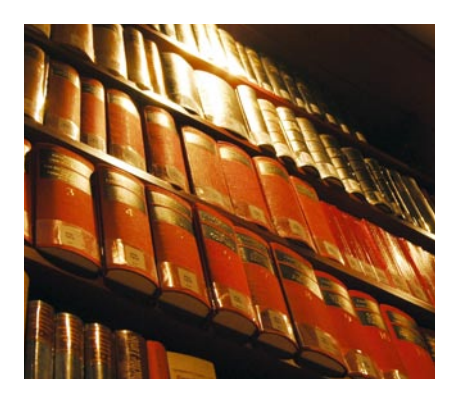

European libraries are hosting millions of books from the 15th to the 20th century. All these books have now become available as eBooks – just a mouse click away. Search the online catalogue of a library from the eBooks on Demand (EOD) network and order the book as an eBook from all over the world – 24 hours a day, 7 days a week. The book will be digitised and made accessible to you as an eBook. Pay online with a credit card of your choice and build up your personal digital library!

# What is an EOD eBook?

An EOD eBook is a digitised book delivered in the form of a PDF file. In the advanced version, the file contains the image of the scanned original book as well as the automatically recognised full text. Of course marks, notations and other notes in the margins present in the original volume will also appear in this file.

## How to order an EOD eBook?

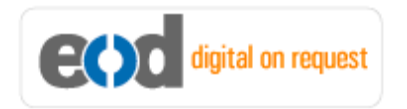

Whereever you see this button, you can order eBooks directly from the online catalogue of a library. Just search the catalogue and select the book you need. A user friendly interface will guide you through the

ordering process. You will receive a confirmation e-mail and you will be able to track your order at your personal tracing site.

# How to buy an EOD eBook?

Once the book has been digitised and is ready for downloading you will have several payment options. The most convenient option is to use your credit card and pay via a secure transaction mode. After your payment has been received, you will be able to download the eBook.

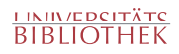

# Standard EOD eBook – How to use

You receive one single file in the form of a PDF file. You can browse, print and build up your own collection in a convenient manner.

#### **Print**

Print out the whole book or only some pages.

#### **Browse**

Use the PDF reader and enjoy browsing and zooming with your standard day-to-day-software. There is no need to install other software.

#### **Build up your own collection**

The whole book is comprised in one file. Take the book with you on your portable device and build up your personal digital library.

# Advanced EOD eBook - How to use

#### **Search & Find**

Print out the whole book or only some pages.

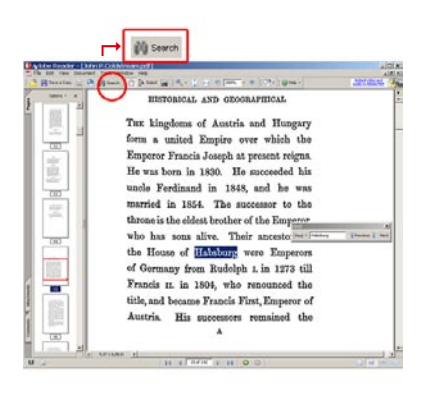

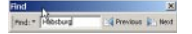

With the in-built search feature of your PDF reader, you can browse the book for individual words or part of a word.

Use the binocular symbol in the toolbar or the keyboard shortcut (Ctrl+F) to search for a certain word. "Habsburg" is being searched for in this example. The finding is highlighted.

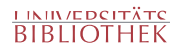

#### **Copy & Paste Text**

**14** Adobe Reader - [John P.Coldstream.pdf] Document 

Click on the "Select Tool" in the toolbar and select all the text you want to copy within the PDF file. Then open your word processor and paste the copied text there e.g. in Microsoft Word, click on the Edit menu or use the keyboard shortcut (Ctrl+V) in order to Paste the text into your document.

#### **Copy & Paste Images**

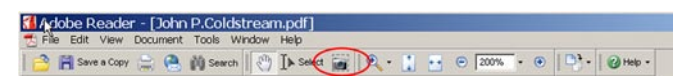

If you want to copy and paste an image, use the "Snapshot Tool" from the toolbar menu and paste the picture into the designated programme (e.g. word processor or an image processing programme).

## Terms and Conditions

With the usage of the EOD service, you accept the Terms and Conditions. EOD provides access to digitized documents strictly for personal, non-commercial purposes. Terms and Conditions in English: http://books2ebooks.eu/odm/html/ubw/en/agb.html Terms and Conditions in German: http://books2ebooks.eu/odm/html/ubw/de/agb.html

## More eBooks

More eBooks are available at http://books2ebooks.eu

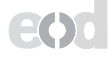

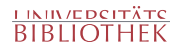

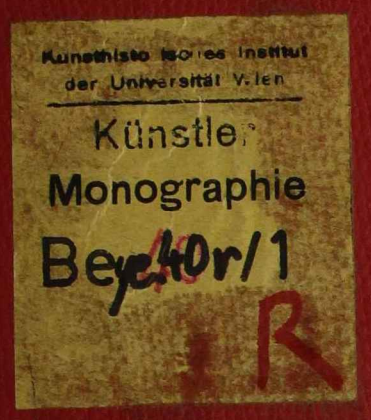

**TENTHERMITTELLIN** 

Kin Beye. 40r - 001

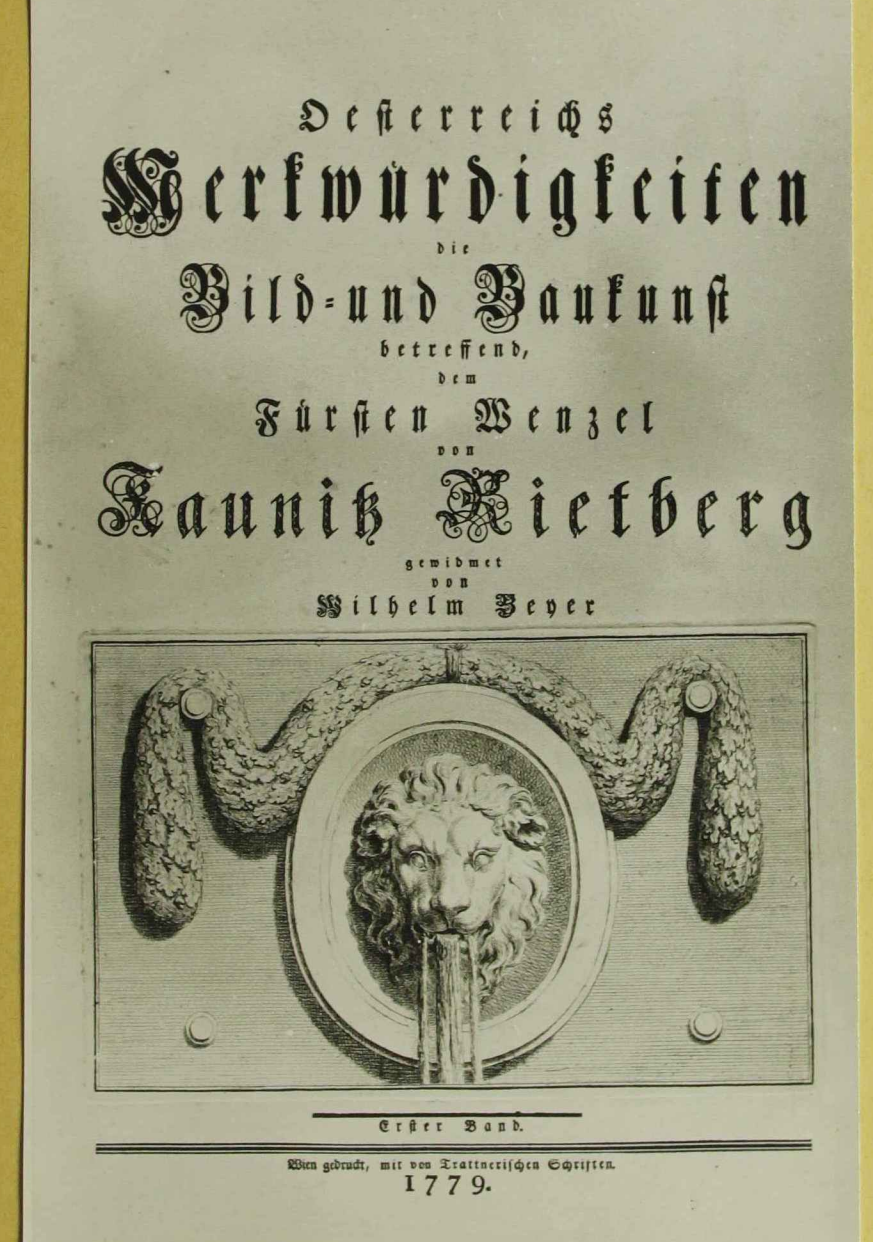

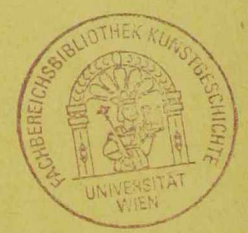

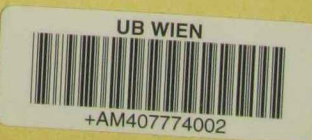

Johann Wilbelm Beyer Østenachs Herte wurdigkeiten"

 $\sqrt{d}$ , 2

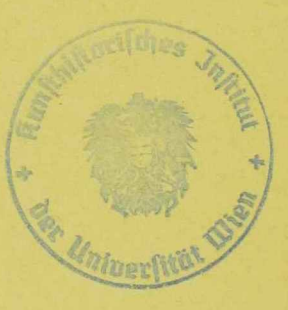

 $\chi^2$ 

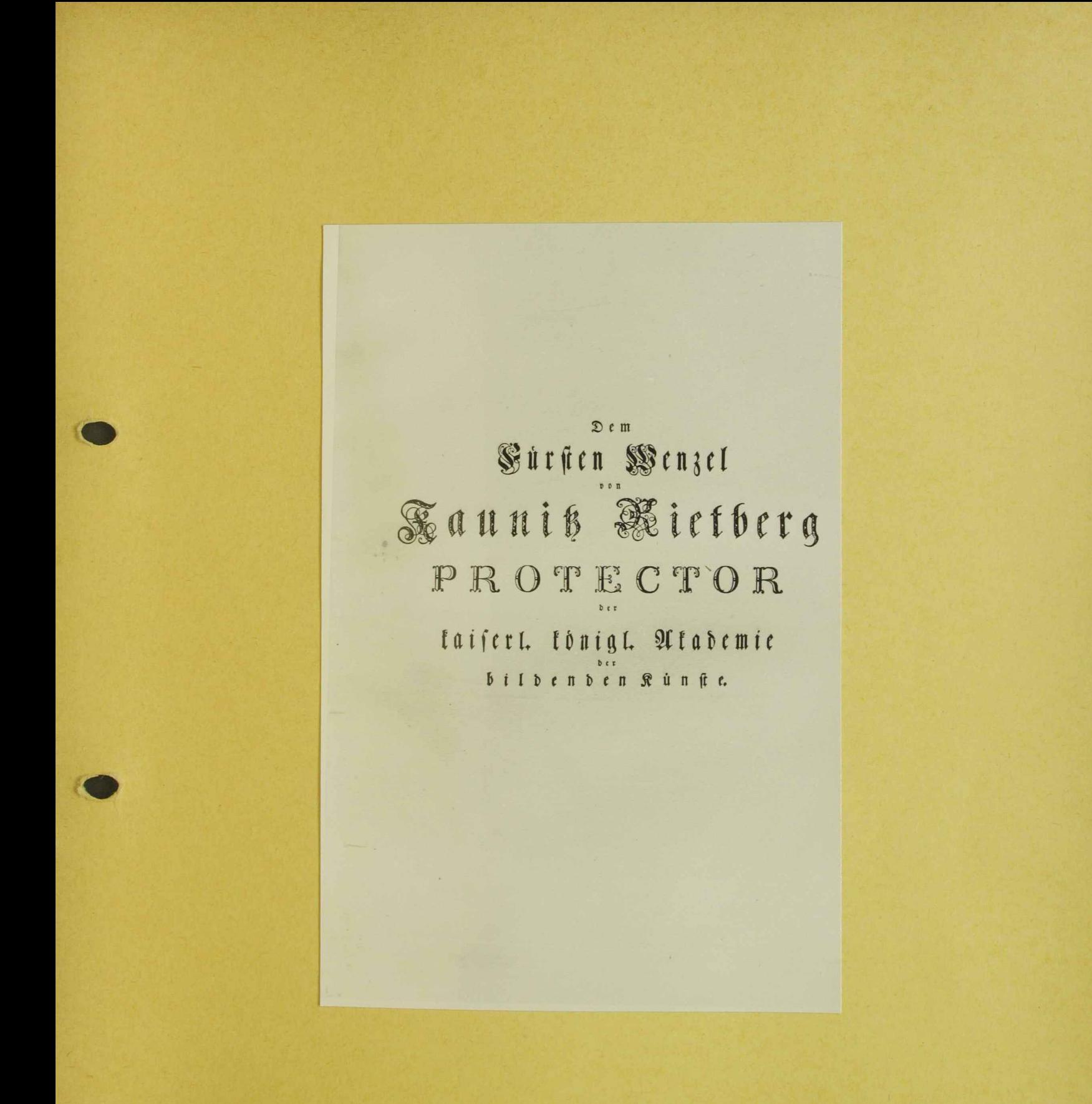

John Wilh Beyer<br>"Östeneichs Heihnrindig keiten"

fol. 3

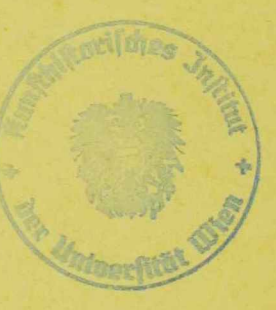

 $\chi^{\pm}$ 

### Durchlauchtigfter Furfi!

are Durchlaucht gerubeten mir die Aussidhrung eines Entwurfes, der ein Dents mal des Schuzes, den die Künste unter der glorreichen Regierung Marien Theresien geniesien, stiften foll, gnabigst anzuvertrauen, die Erfindung und Modelle zu beurtheilen, zu begnehmigen, meinen Eifer durch Gnaden zu beleben, diefer Sammlung durch die buldreicheste Erlaubnis Dero hohen Namen derfelben vorzusegen, einen Werth zu ertheilen.

Es moge meine Dankbarkeit hierdurch fo weltkündig werden, als der Ramen des Erlauchten Beschützers der Künste ben der Rachwelt unvergeßlich fenn wird.

Ich ersterbe in tiefester Ehrfurcht

## Eurer Durchlaucht

John Willi Beyer<br>11 Osteneichs Nedervandig lecters"  $\sqrt{d.4}$ ÷, Semmontones 120045 

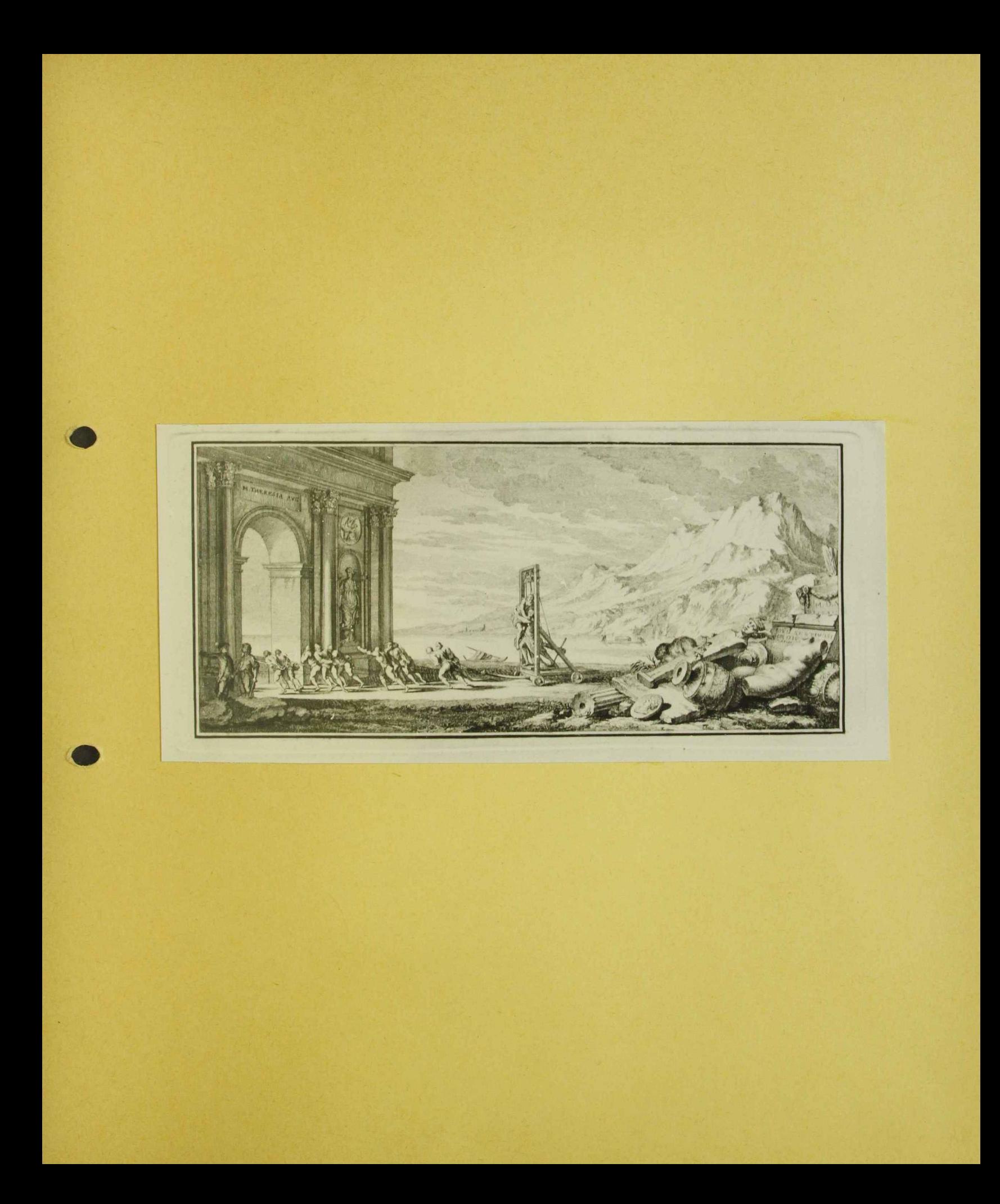

S. Wilhelm Beyer<br>"Osteneilles Heile wurdigkeiten" fol. 5

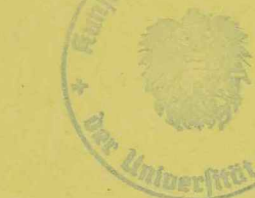

 $\hat{\mathbf{x}}$ 

 $\bar{\mathbf{x}}$ 

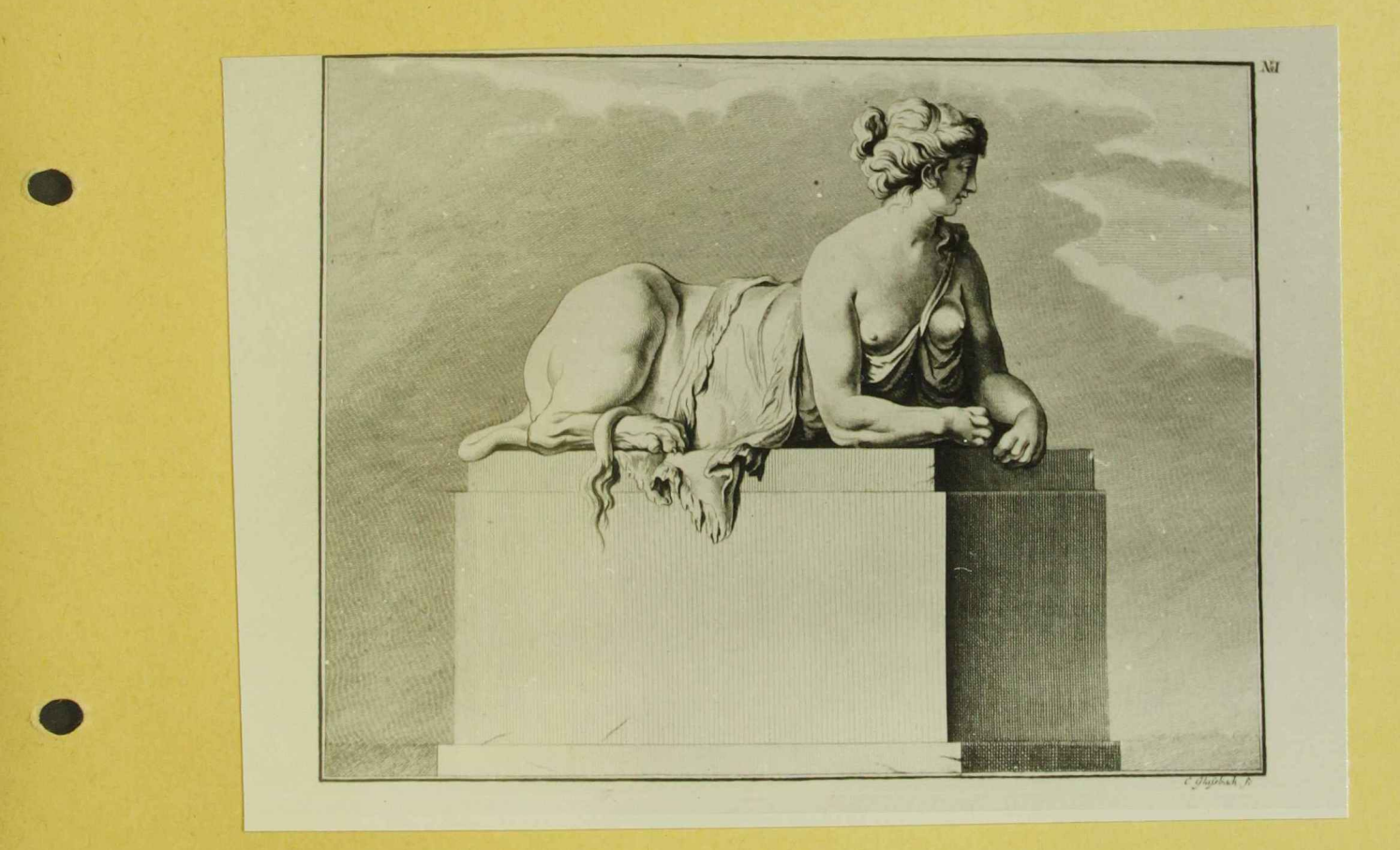

Joh. With. Beyer<br>11 Österrachs Herte wündigkeiten " W/m 1779  $\int d.7/1$ 

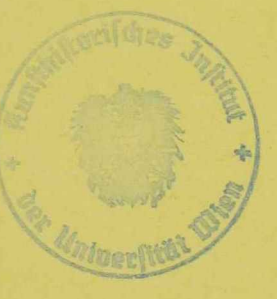

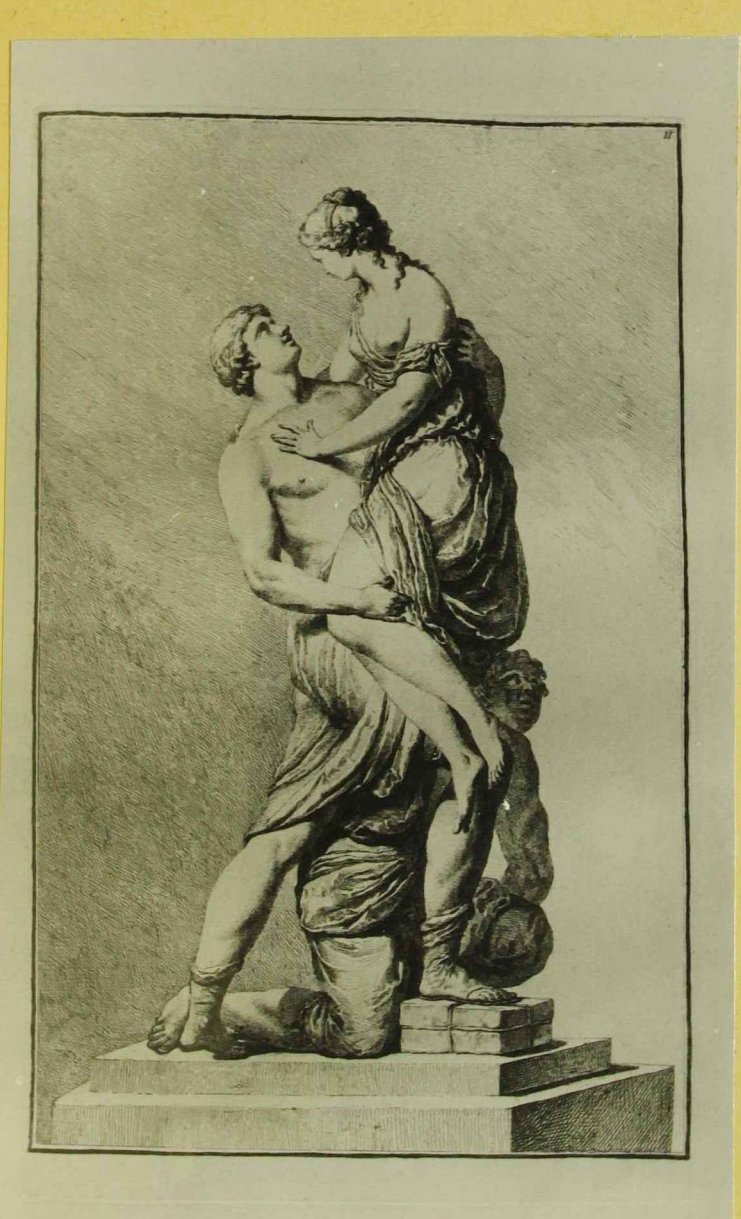

John Wilh Beyer<br>11 Östencicles Herkwürdigkeiten, Wien 1779  $fot.8$ 

"Poris und Helena"

119991

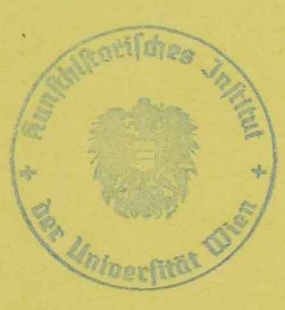

 $\delta$ 

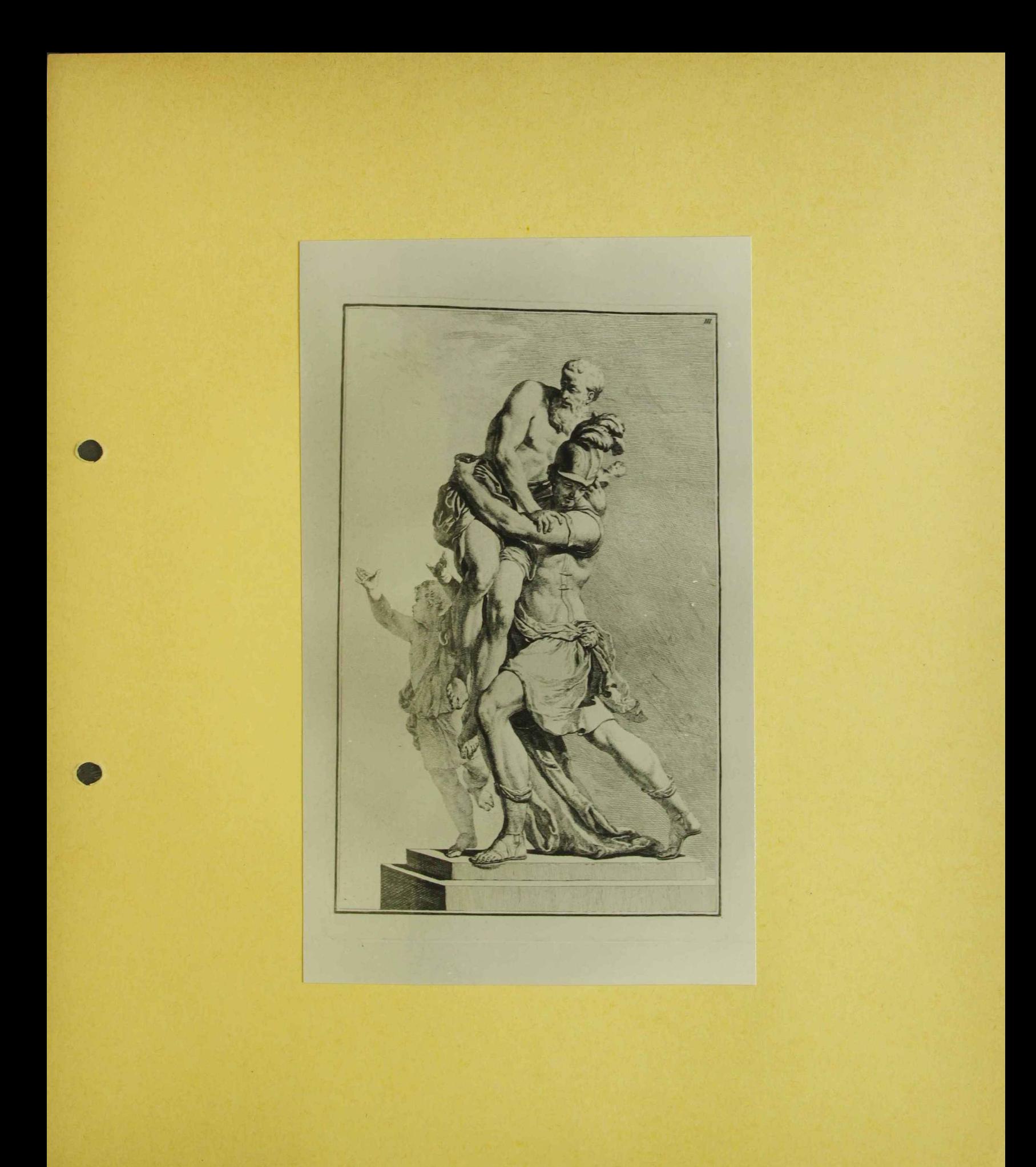

John Wilh. Beyer.<br>"Octeneichs Heitswündigkeiten" Wien 1778  $\int$ ol. 3

" Aeneos und Anchises"

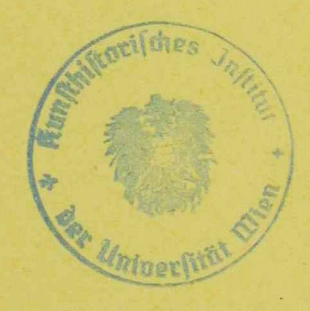

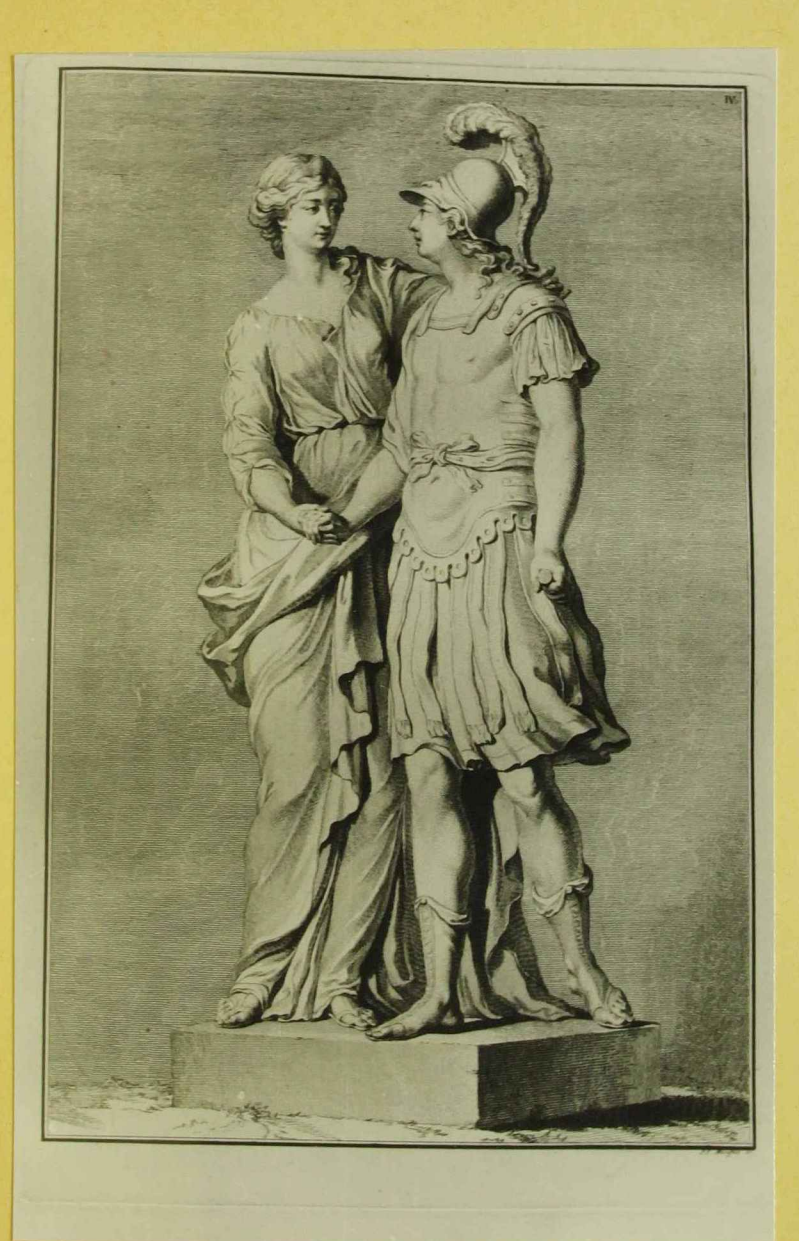

John Wilh. Beyer.<br>"Ostenuchs Herk wirdigkeiten", Wien 1779 fol. 10

" Alexander und Olympia"

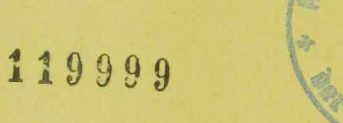

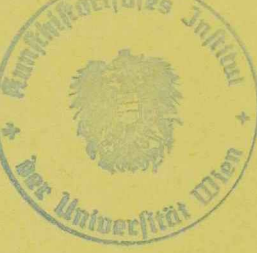

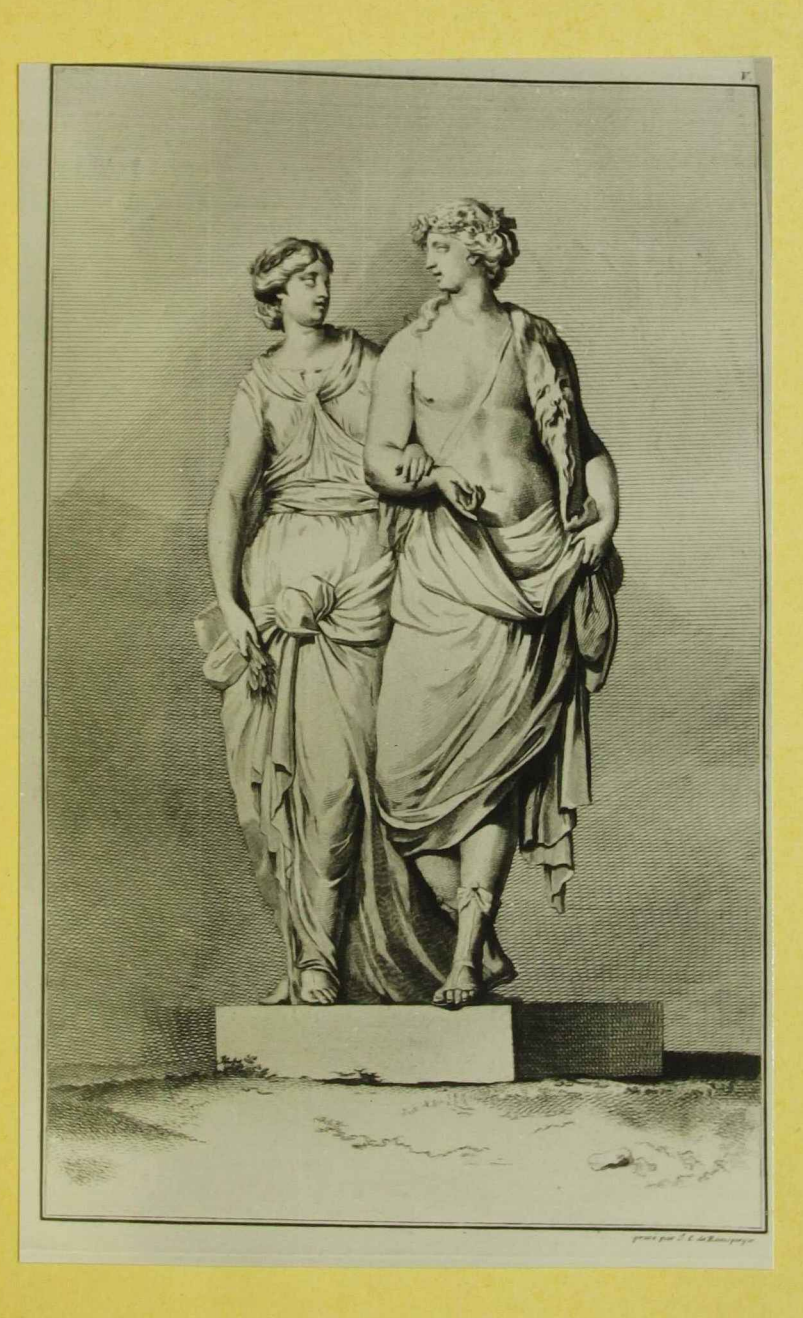

John Wilh. Veyer.<br>"Österreichs Heile winde gleiten" Wien 1779

fol. 11

" Dyours and Ceres"

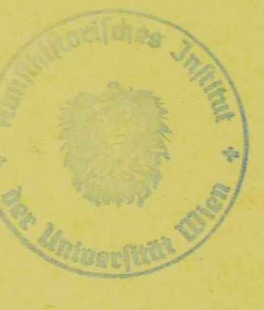

 $\mathcal{C}^{\mathcal{I}}$ 

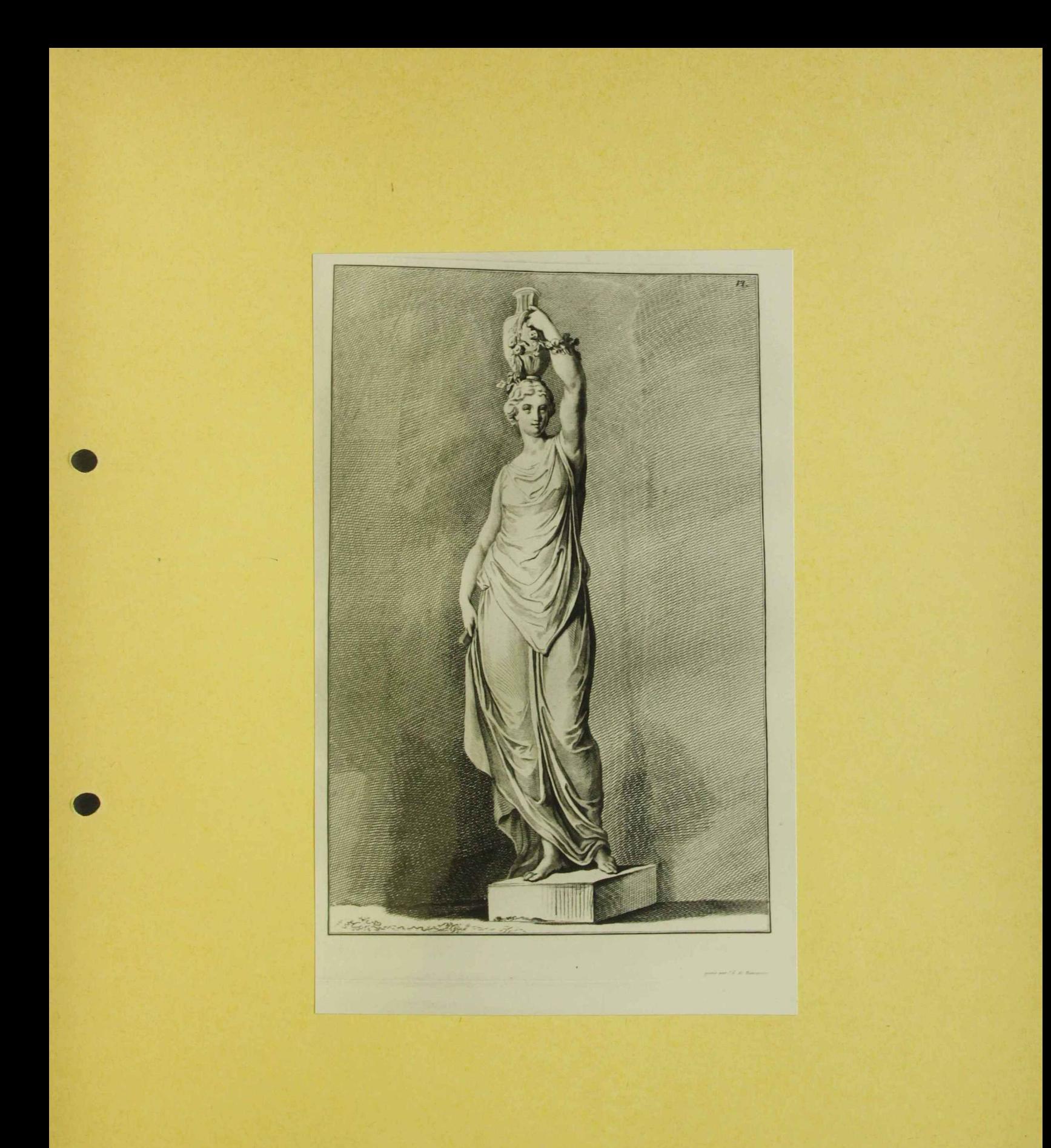

John Wilh. Beyer<br>"Osterreichs Herk wundigkeiters", Wun 1775

" Floriale"

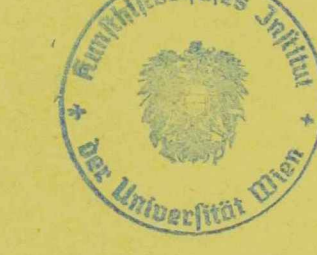

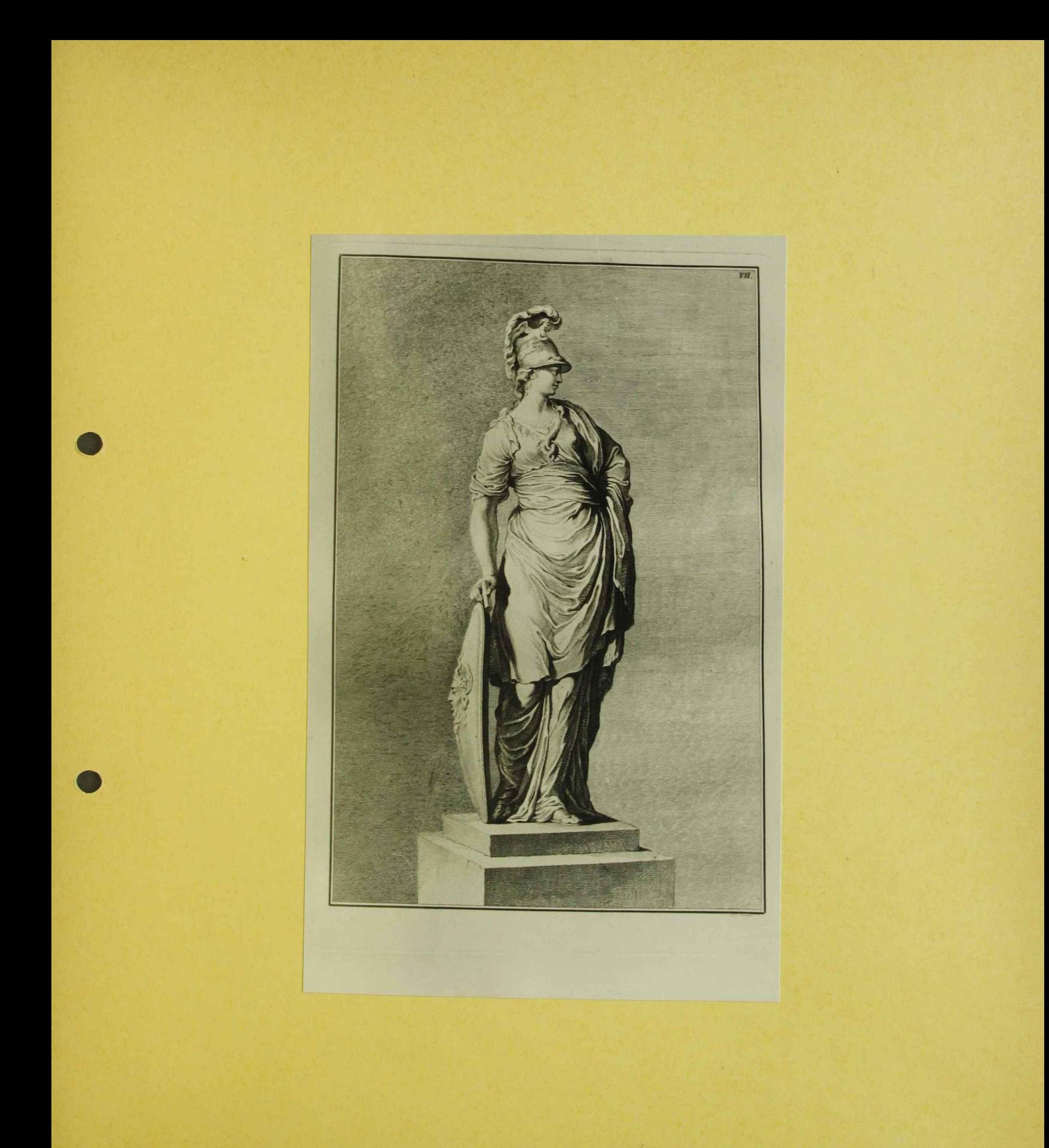

Joh. Wilh. Beyer<br>"Ostemichs Herk wurdig lecten", Wuri 1778 Jol. 13

" Aspasia"

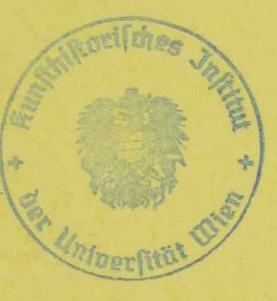

 $\Delta$ 

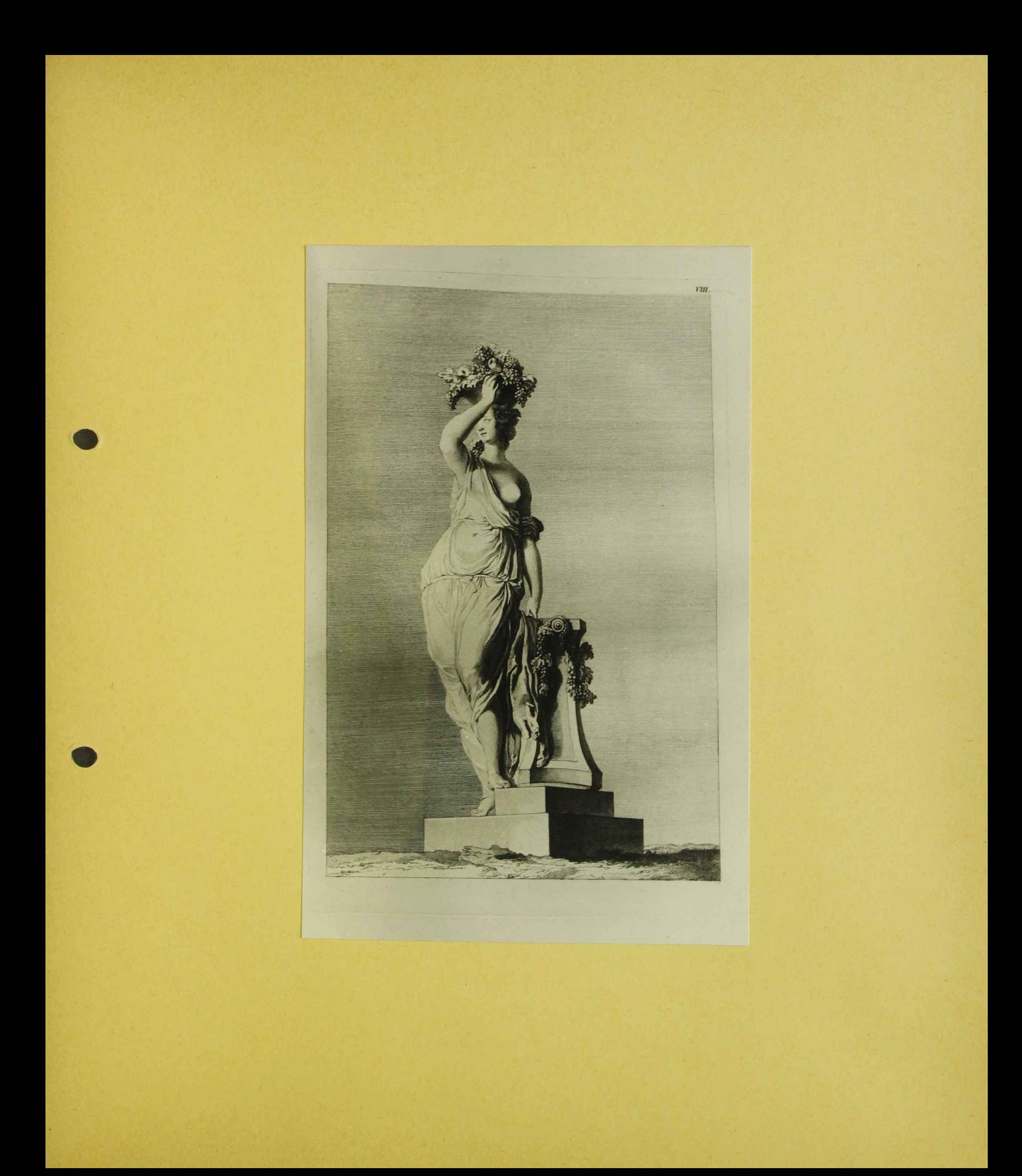

Joh, Wilh. Beyer<br>"Osterreichs Herlinardigkeiter", Wien 1779 fol. 14

"Bochantin"  $\mathcal{P}_{\mathcal{A}}$ 

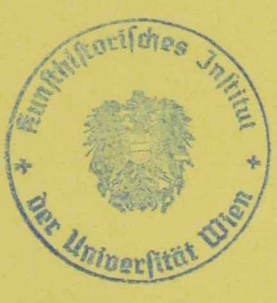

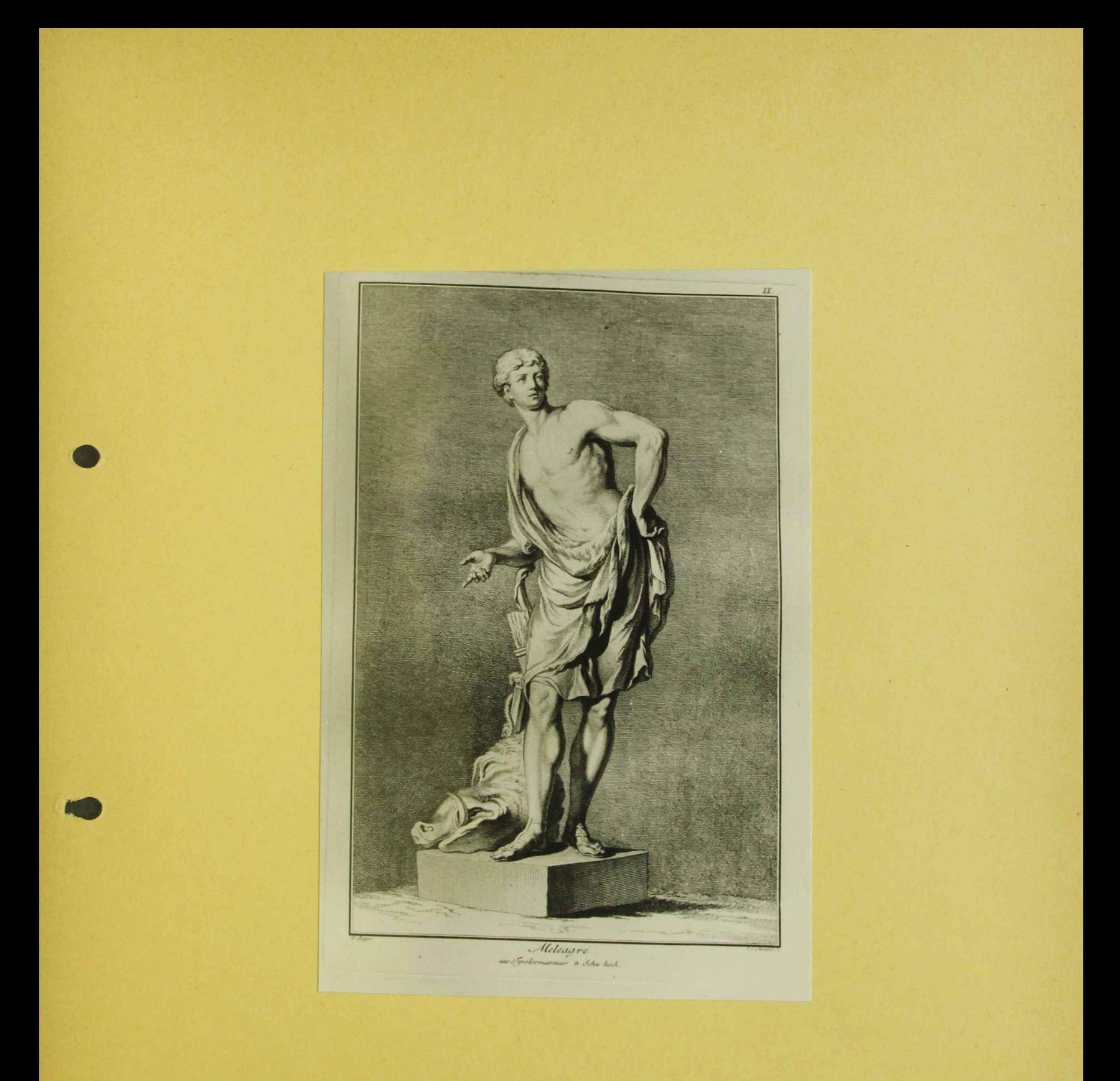

Joh. Wilh. Beyer "Ostenules Herle wurdigkeiten", Wien 1779  $fol.15$ 

" Meleager"

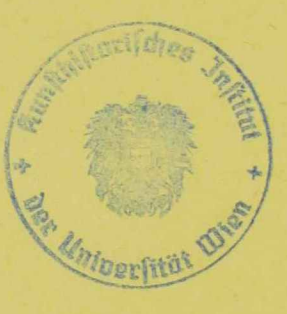

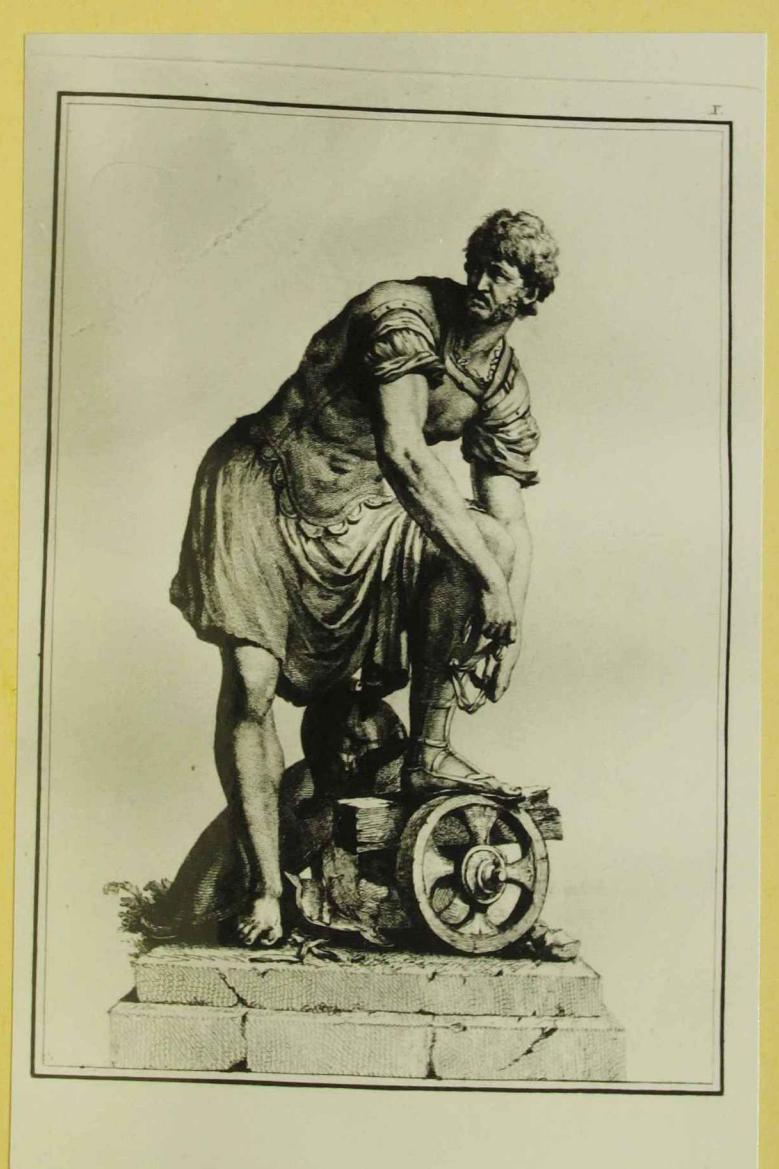

John Wilh. Beger<br>11 Ostenachs Herkwundig Keiten ", Wien 1778 fol. 16

" L. Qu. Cincinnatus"

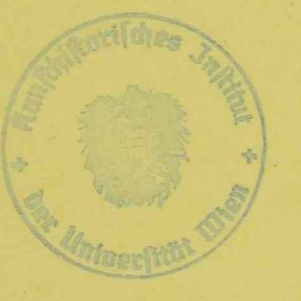

 $\langle \mathbf{x} \rangle^{\mathrm{H}}$ 

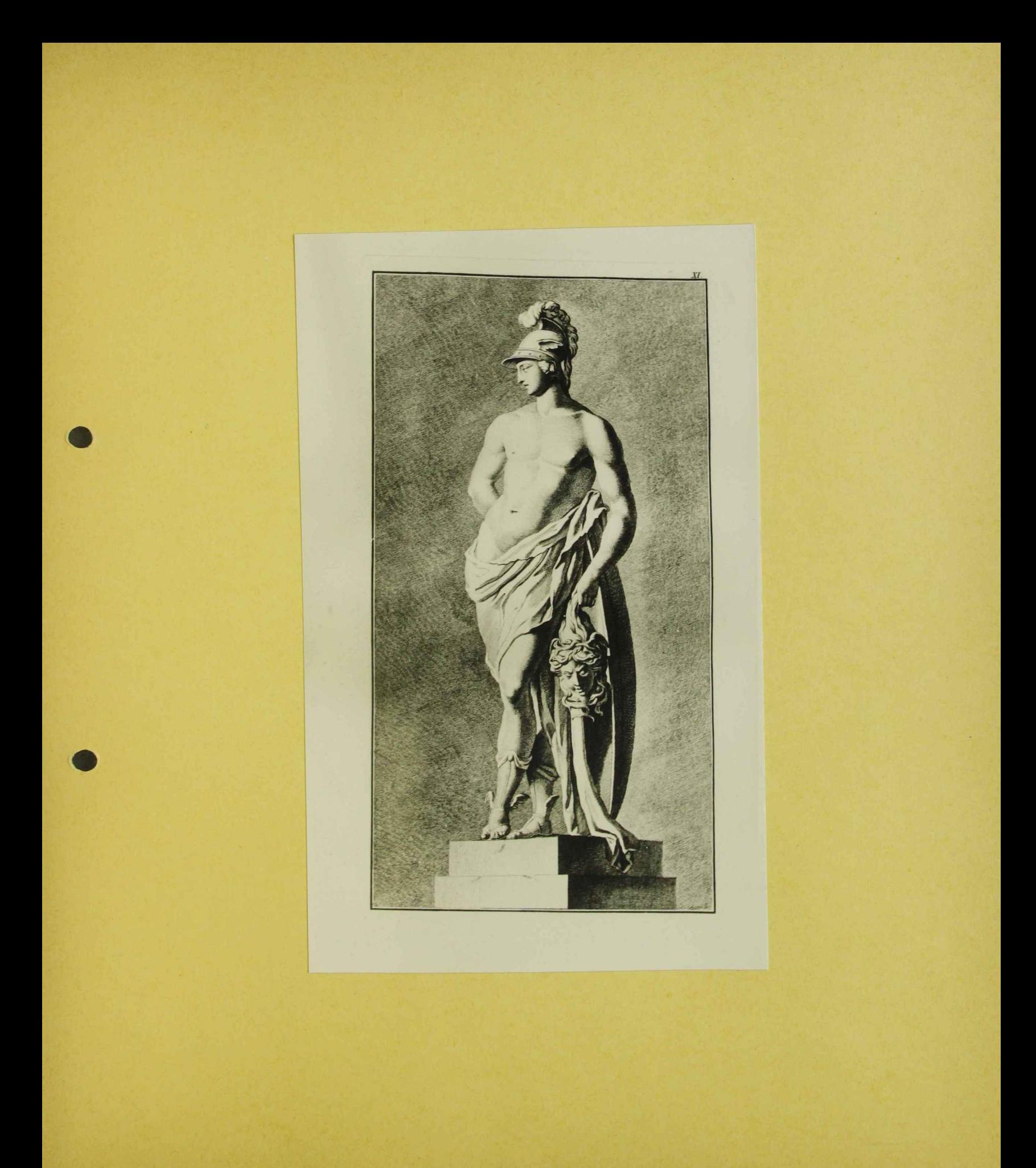

Joh, Wilh, Beyer<br>Wisternichs Herlinsinerigheiten", Wien 1779  $\int$ ol, 17

" Peosens"

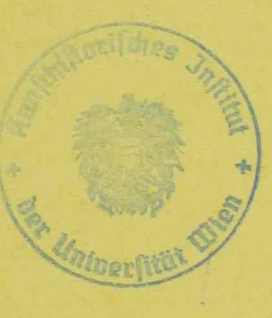

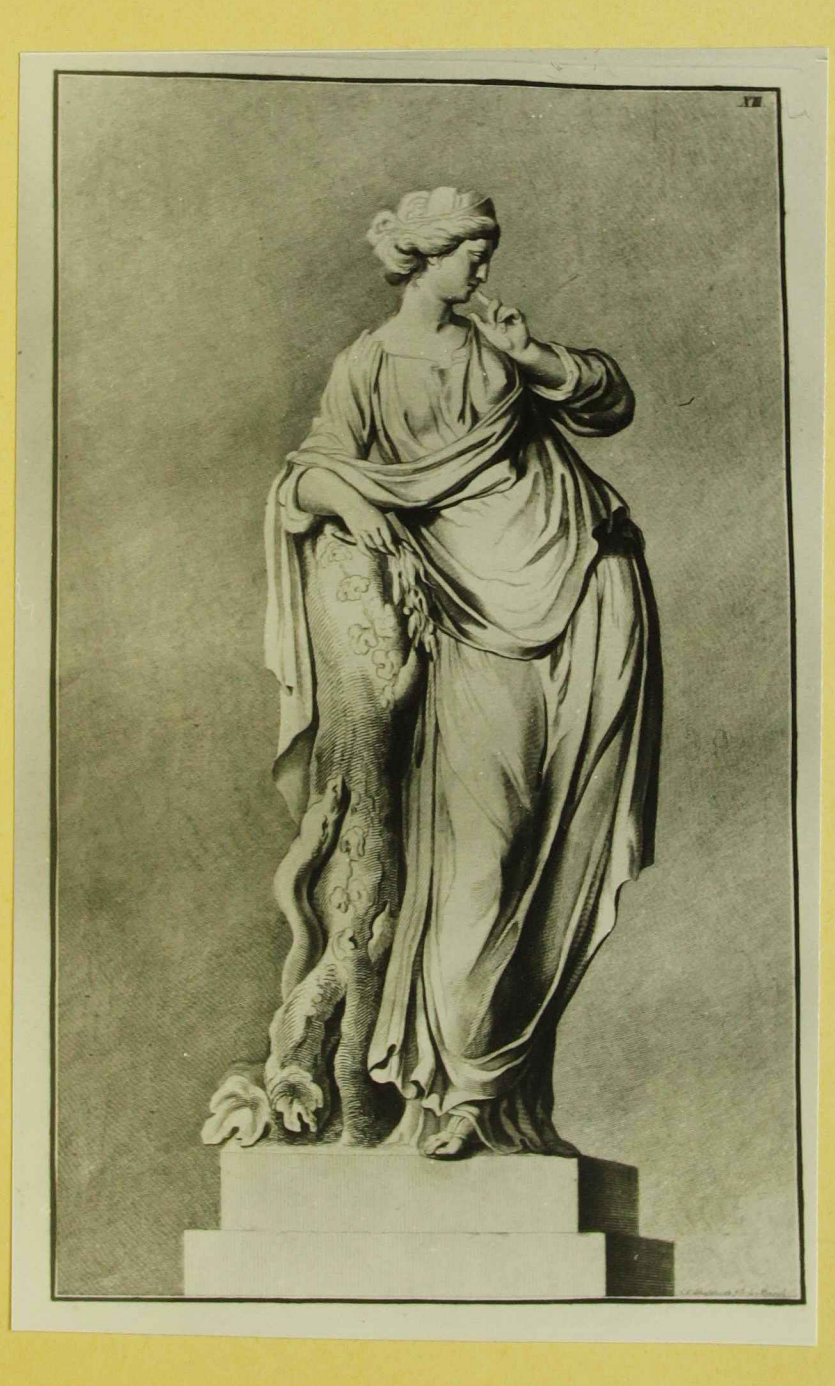
John Wilh. Beyer<br>"Österreichs Heile mündigkeiten", Wien 1779 fol. 19

" Angerone"

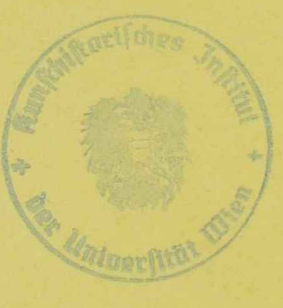

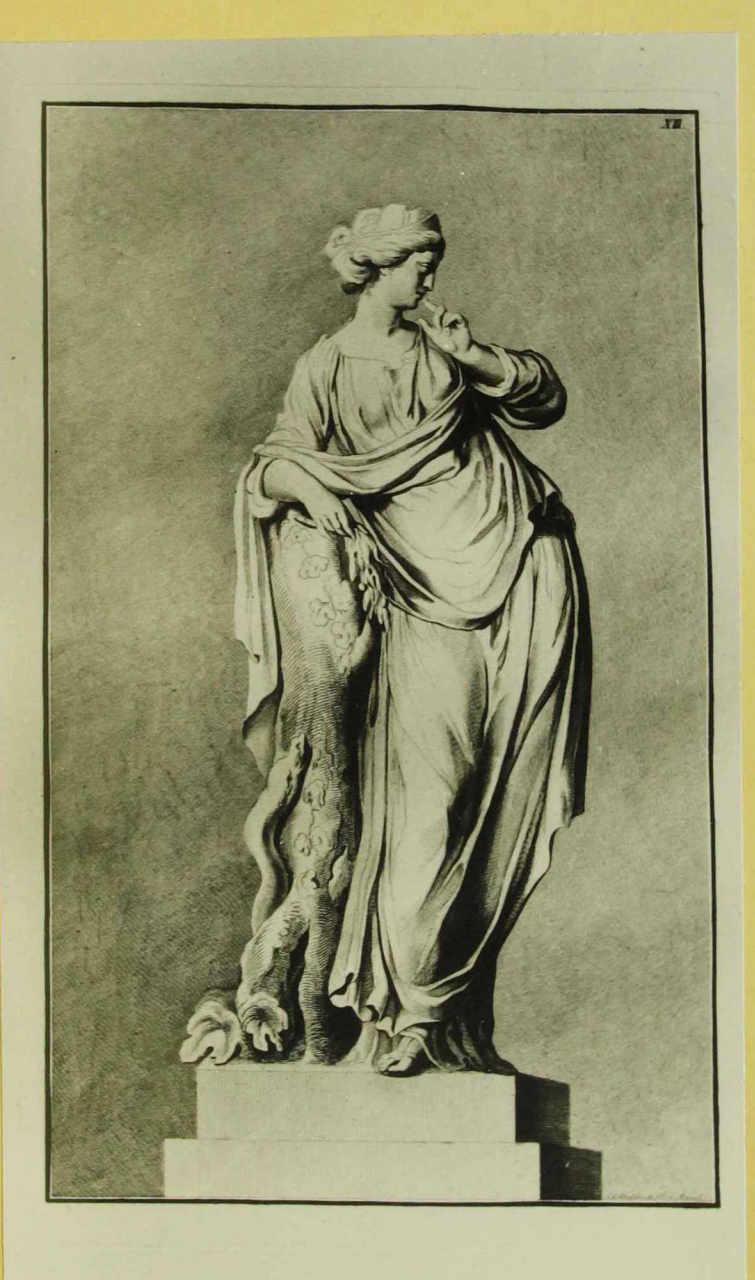

John Wills. Beyer "Ostenades Merlewindigheiten", Wien 1729 fol 19.

" Augerone"

120027

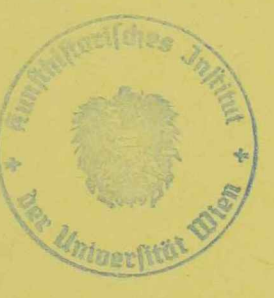

 $\mathbf{x}_i$ 

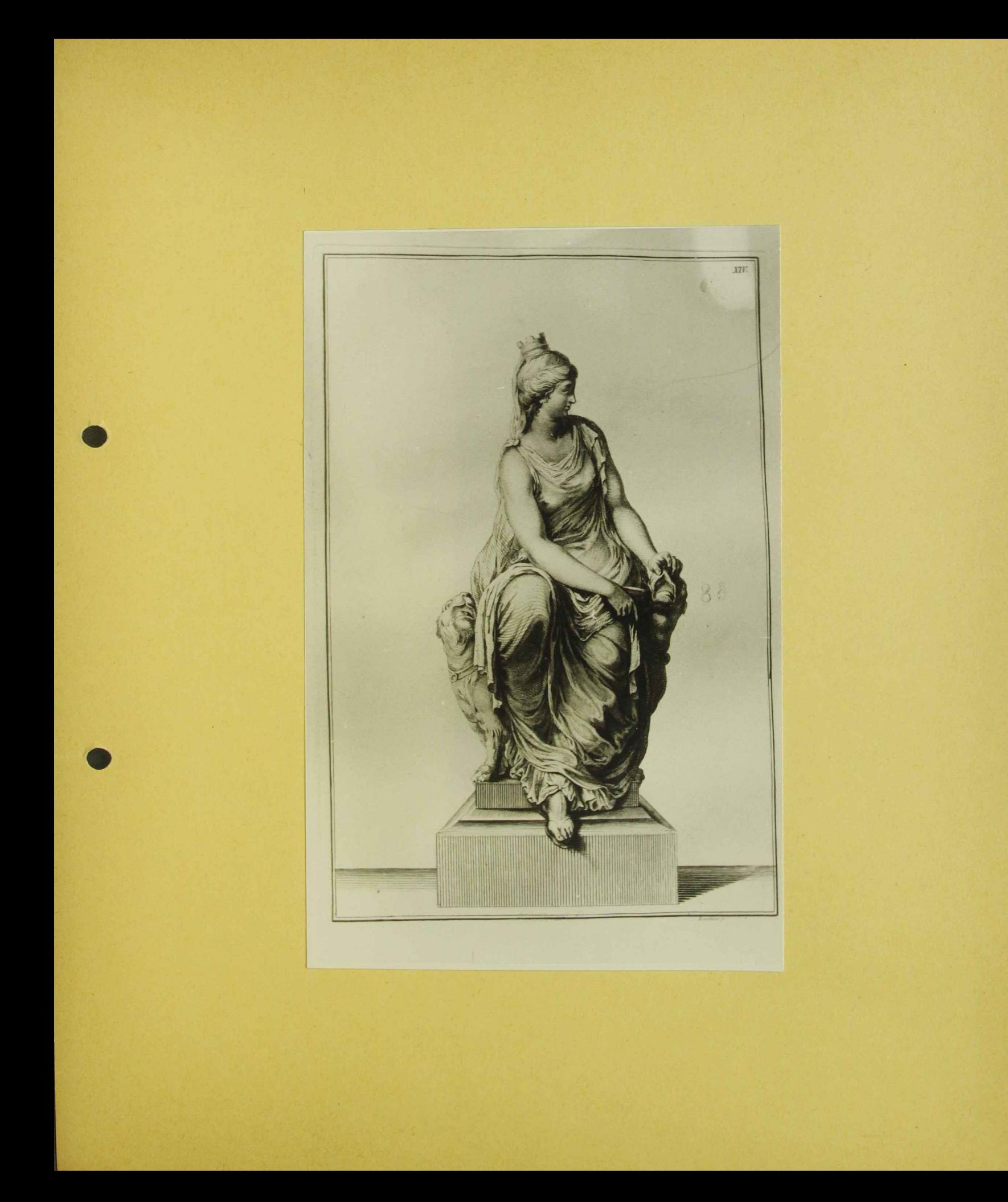

fol. Will. Begin<br>"Orteneichs Heils music depleiten" Wien 1778 " Rhea" 119969

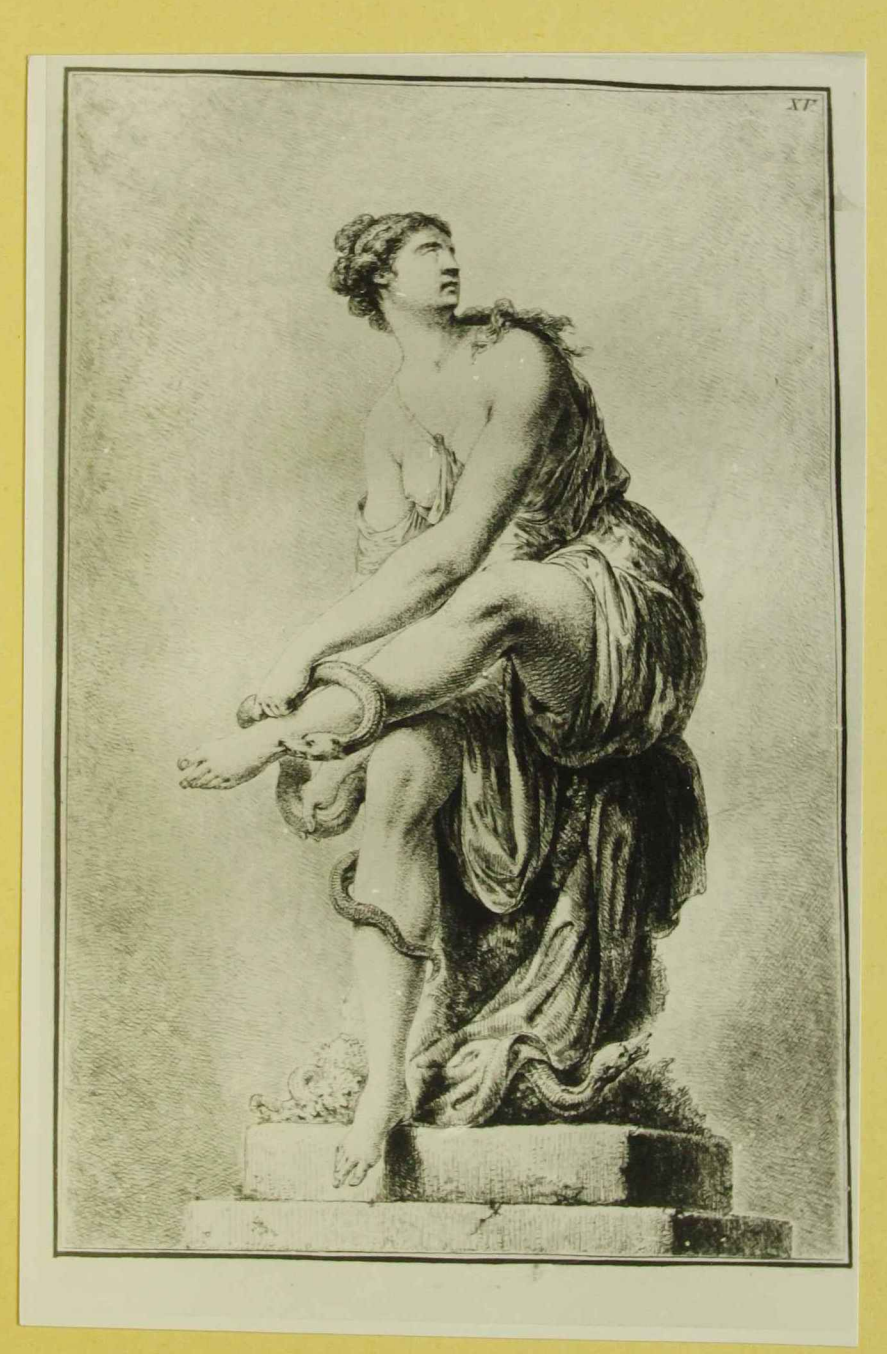

Joh, Willi. Deyer 11 Ostencieles Herte unidipteiten", Wien 1779  $\int$ ol. 21.

"Eundice"

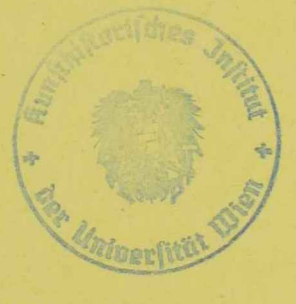

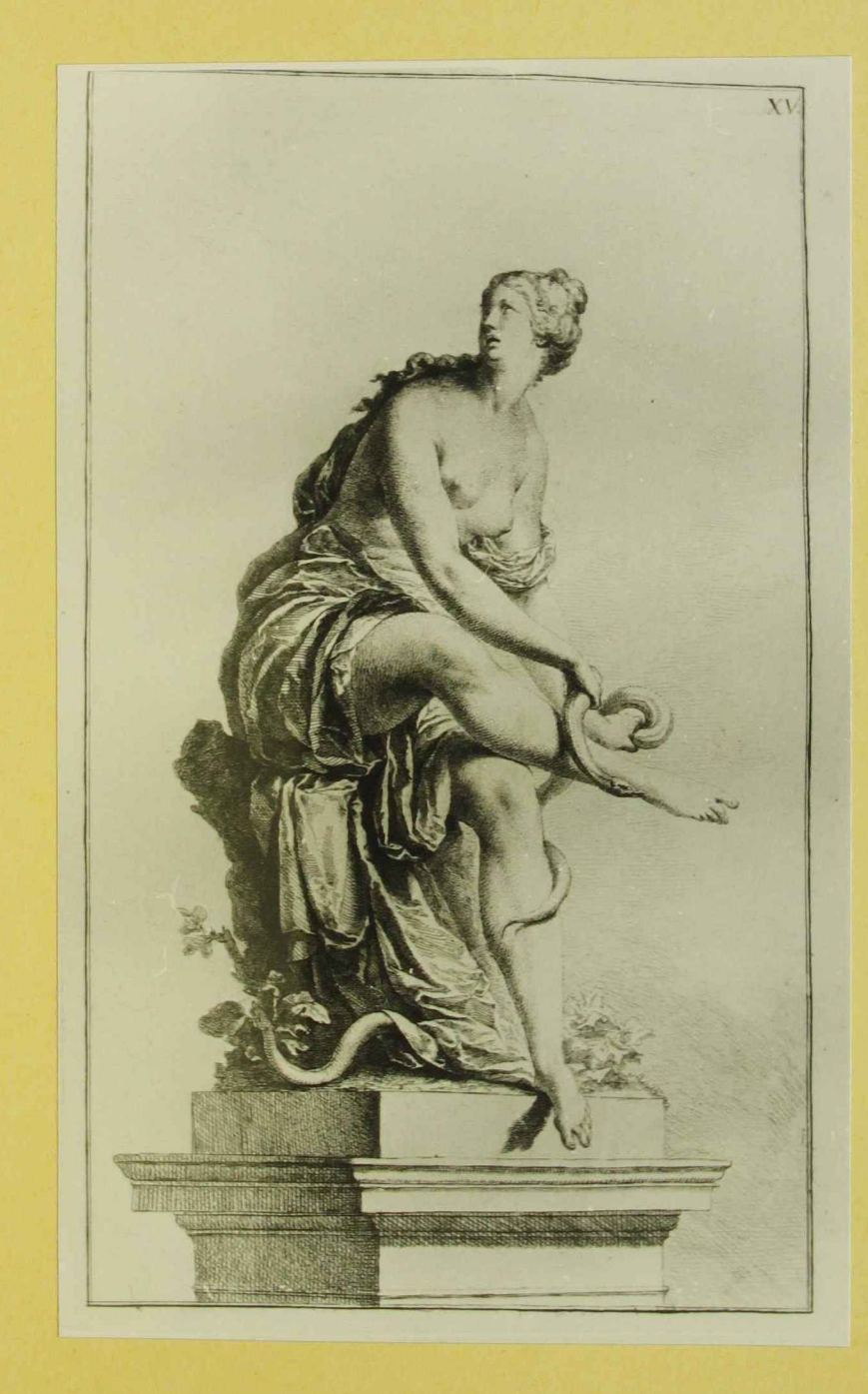

Johann Wilhelm Beyer "Österreichs Merkwürdigkeiten", Wien 1779  $fol.22$ 

"Eunolice"

119980

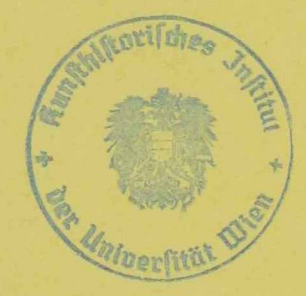

 $\chi^2$ 

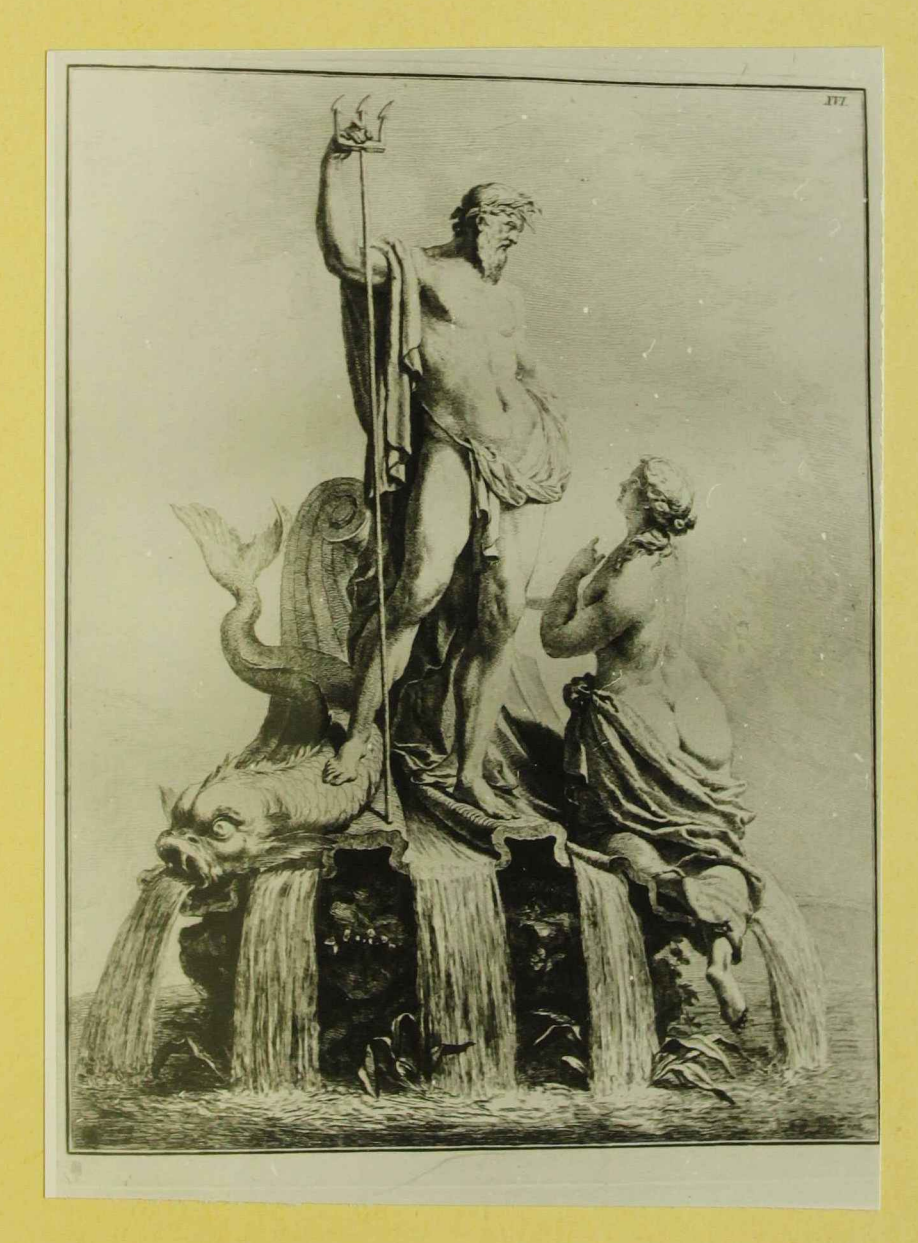

Joh. Wilh. Beyer<br>11 Osteneichs Herkwurdigkeiten "Win 1778 101. 23

"Trophec Neptuni"

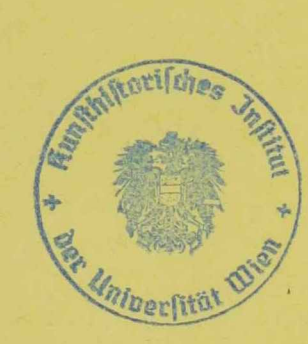

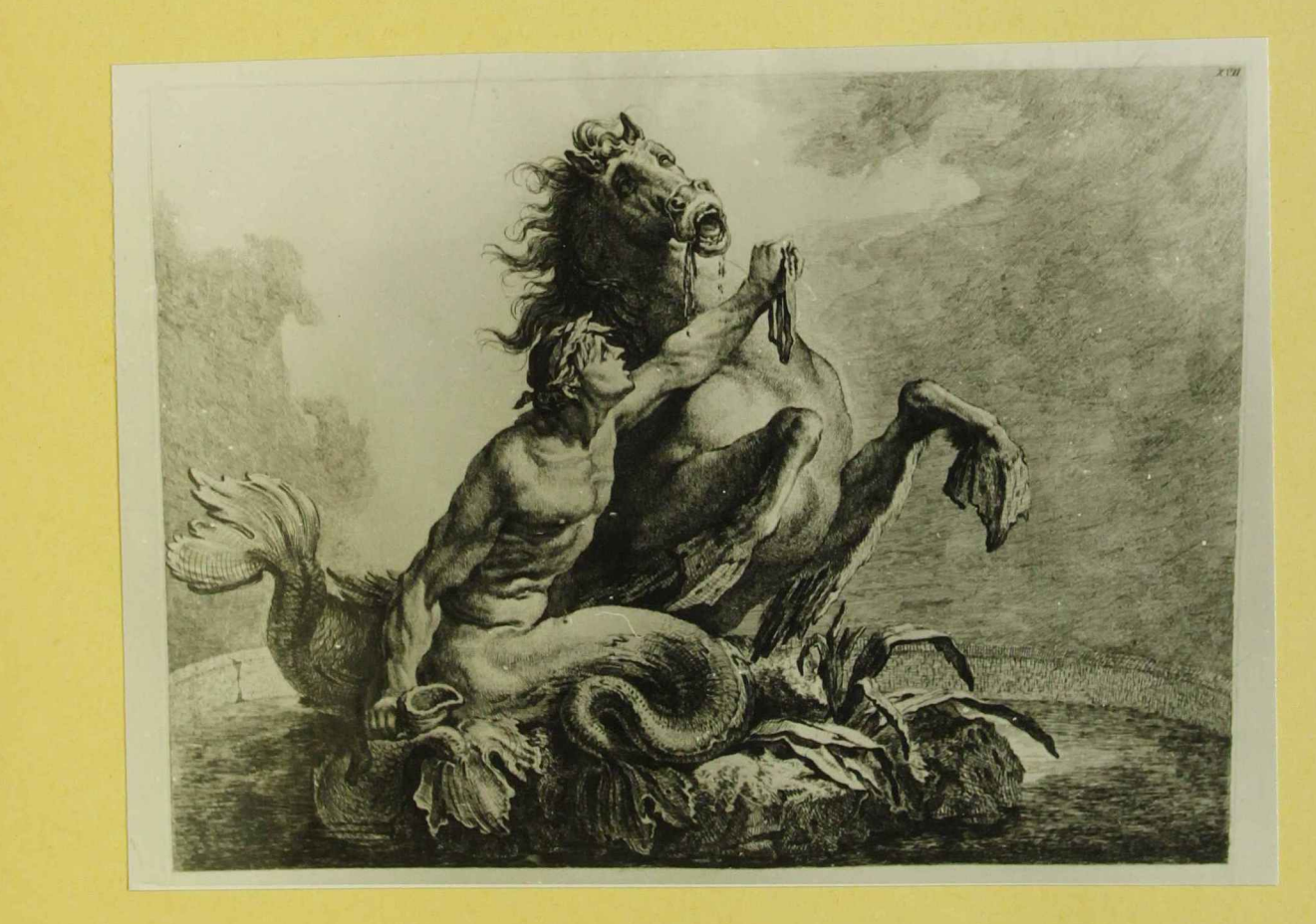

Joh. Wilh. Beyer "Ostencicles Huttwindig lut en", Wuis 1779 fol. 24

"Triton"

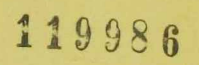

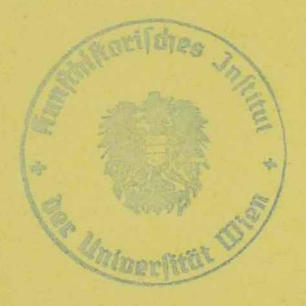

 $\propto$ 

 $\chi^2$ 

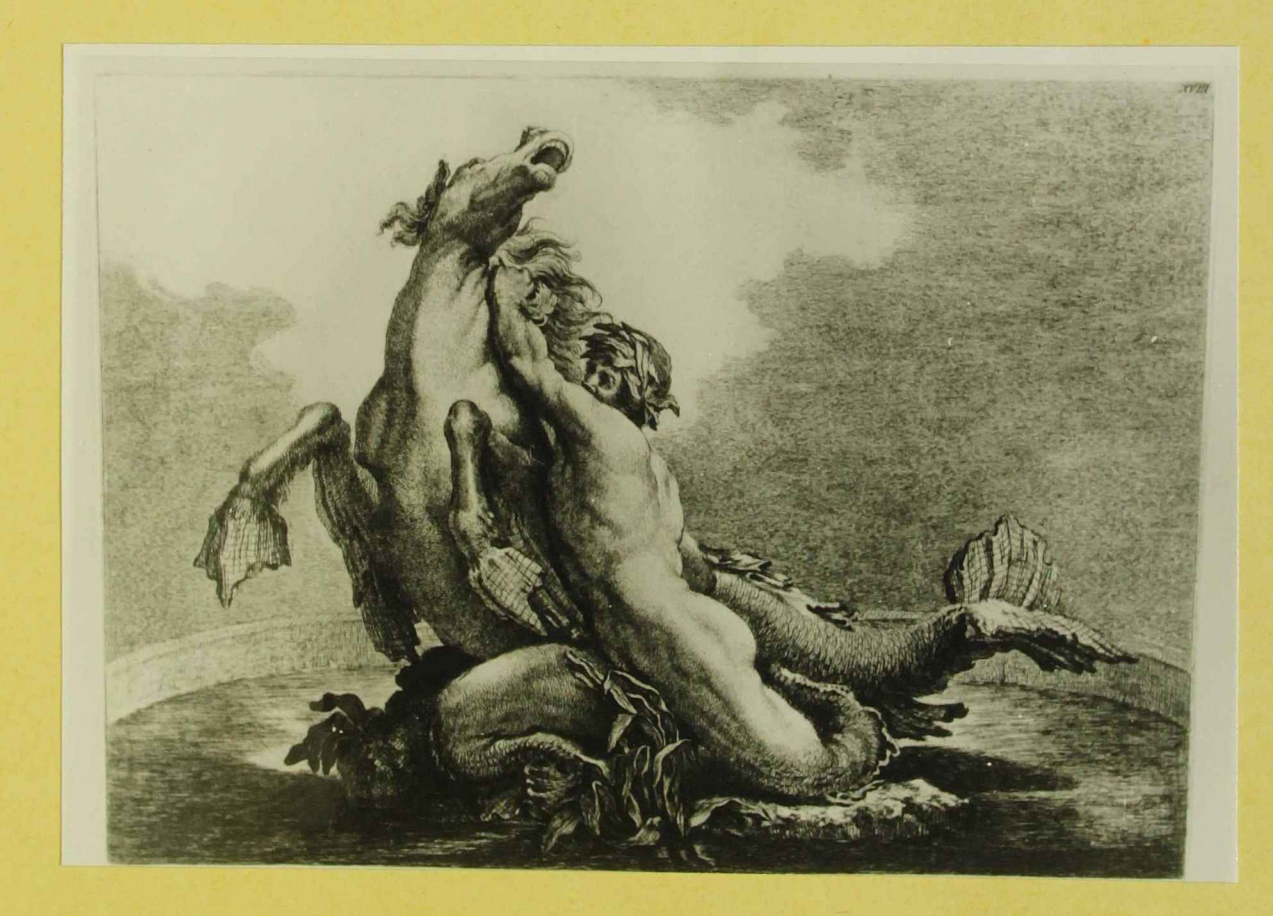

Joh. Wilh. Beger.<br>"Ostenichs Hertcumdig tenters", Wen 1779 fol. 25 " Protens"  $\mathcal{F}$ 120038 

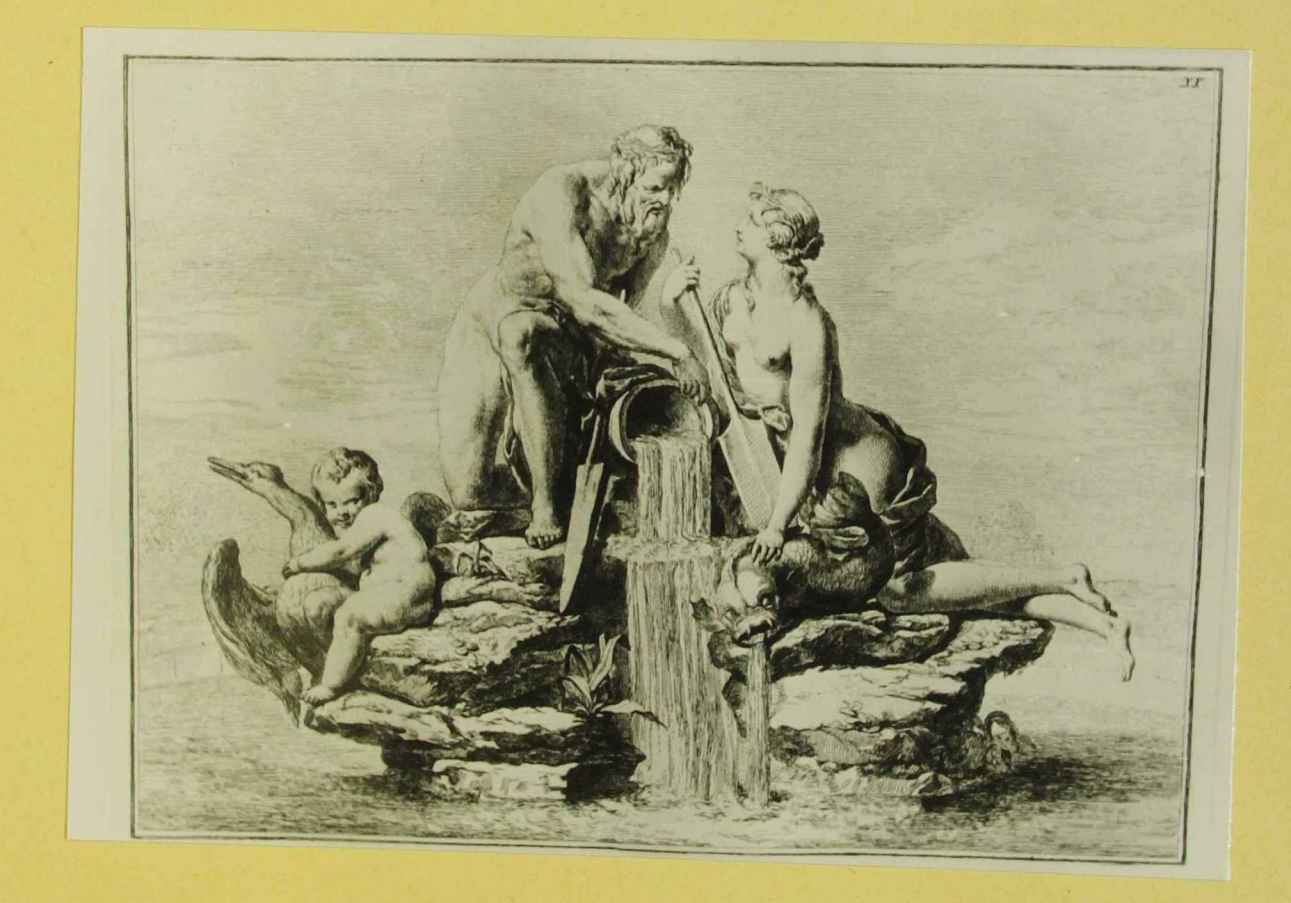

foli, Willi, Beyer<br>"Ortencicles Heile wurdigteiten" Wien 1779

Jol. 26

"Vercuiquig des Danou mit des Ens"

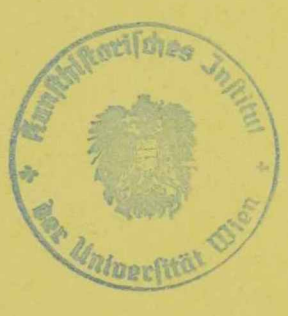

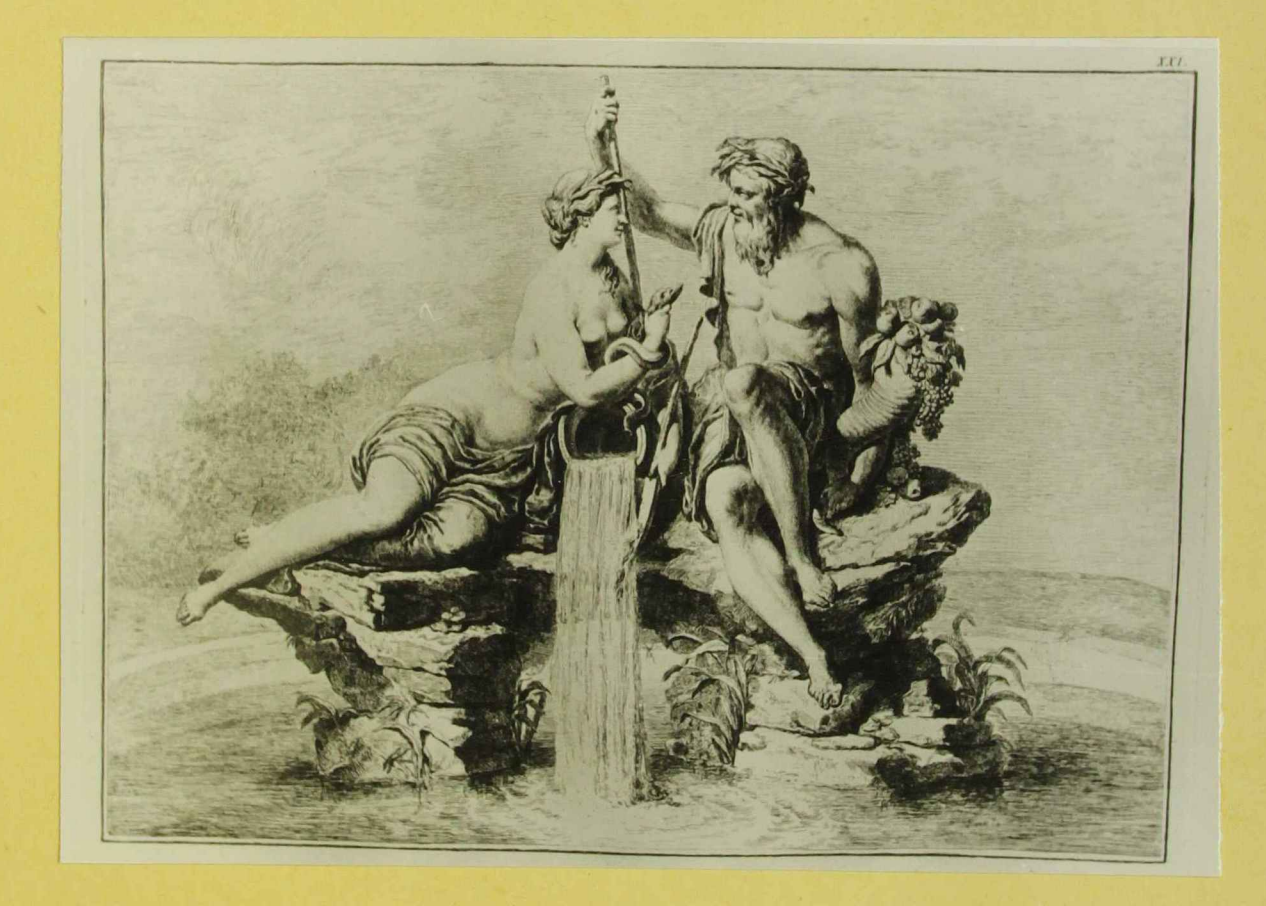

fali, Willi, Theyer<br>Moterrades Heilennudipheiten " Willi 1779

fol. 27.

" Holdon und Elbe"

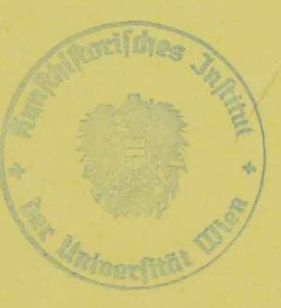

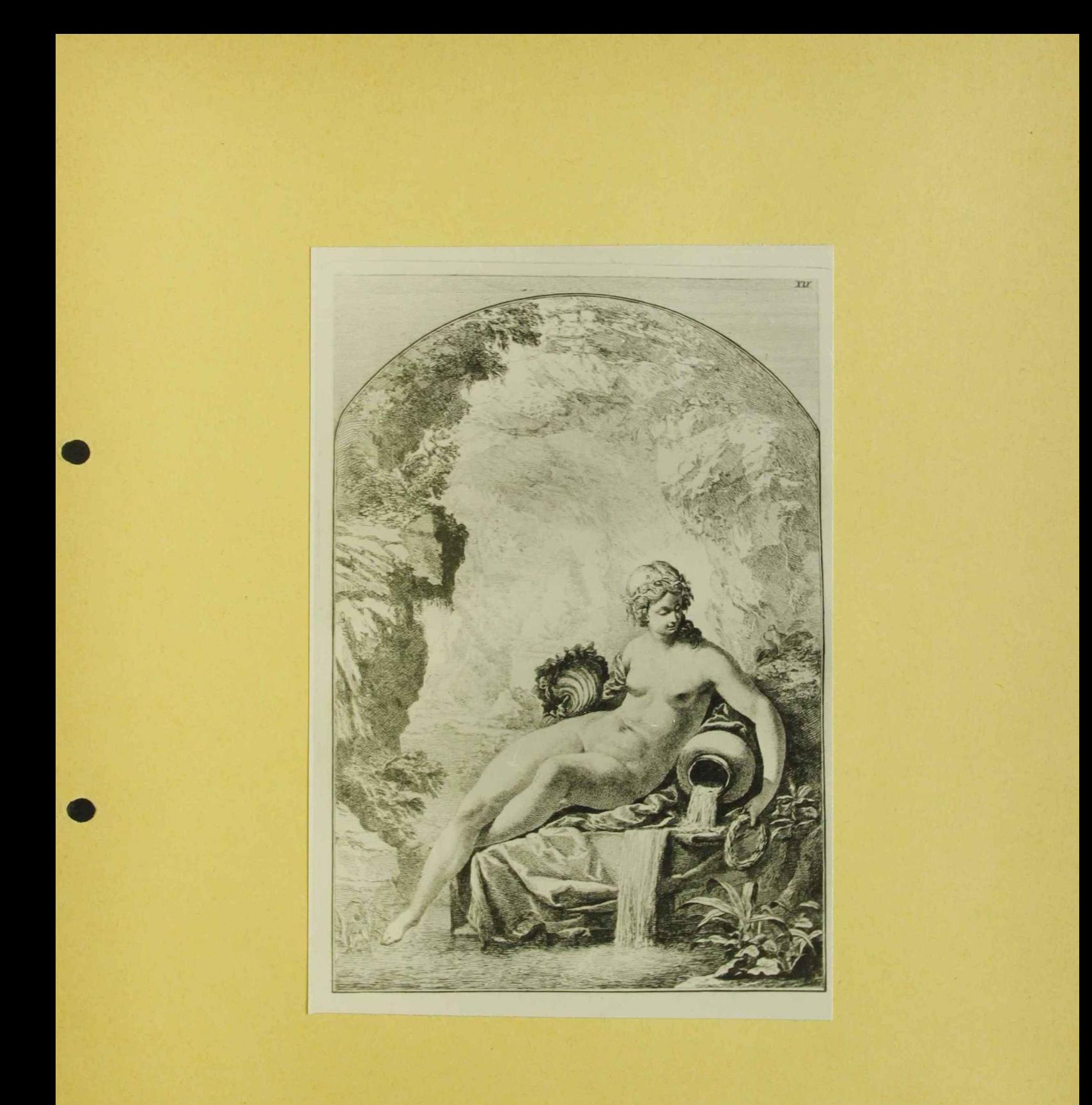

Joh. Wilh. Beyer. "Ostene des Heile wurdigteerten" Wien 1779 fel. 28 " Egerie" 119977  $\mathbf{v}^{\prime}$ 

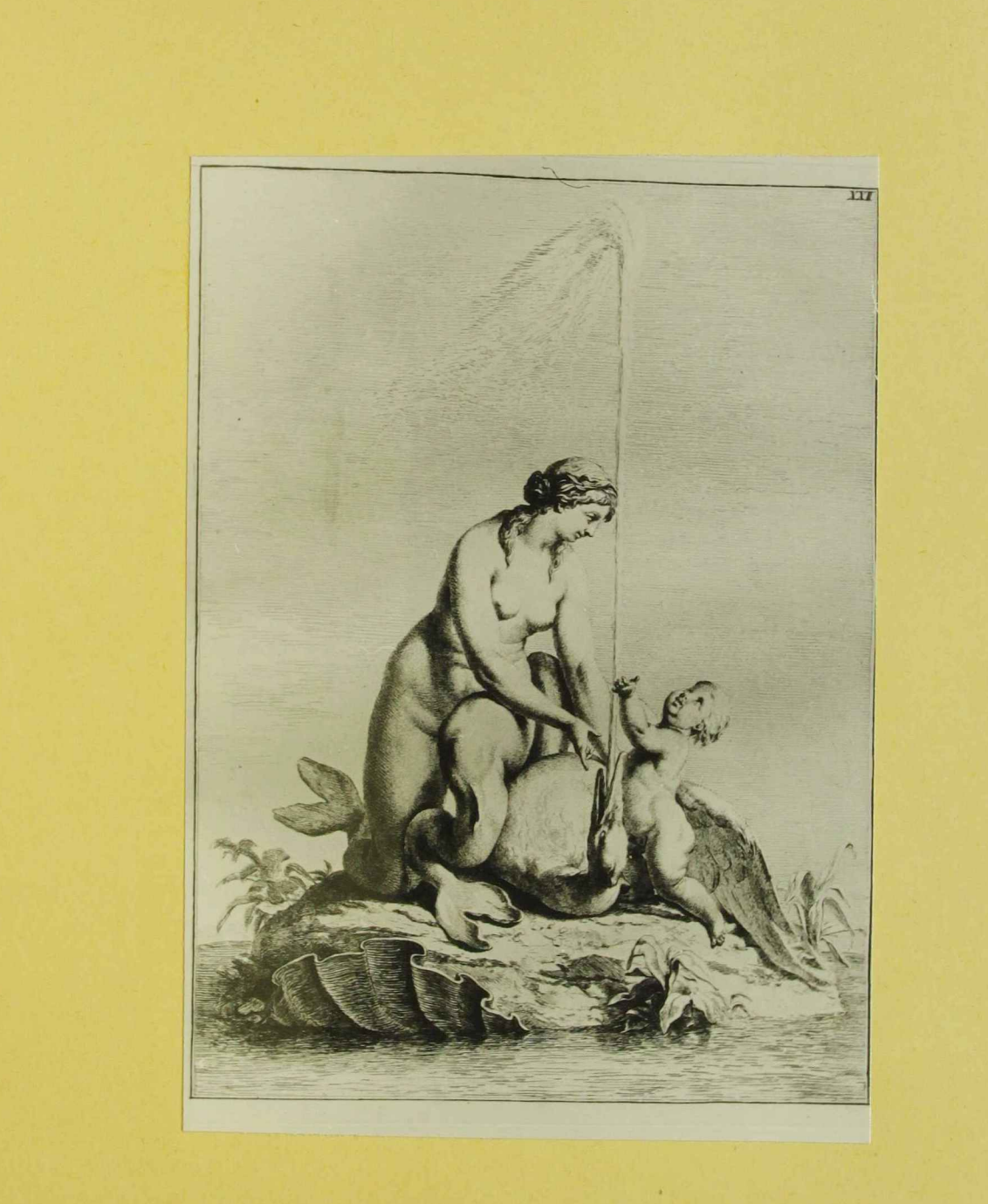

Joh. Wilh Beyer<br>"Östeneichs Herlewindigkeiten" Wien 1779

fol. 29 " Najade"

119972

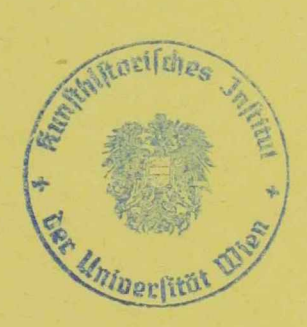

 $\bar{\mathcal{A}}$ 

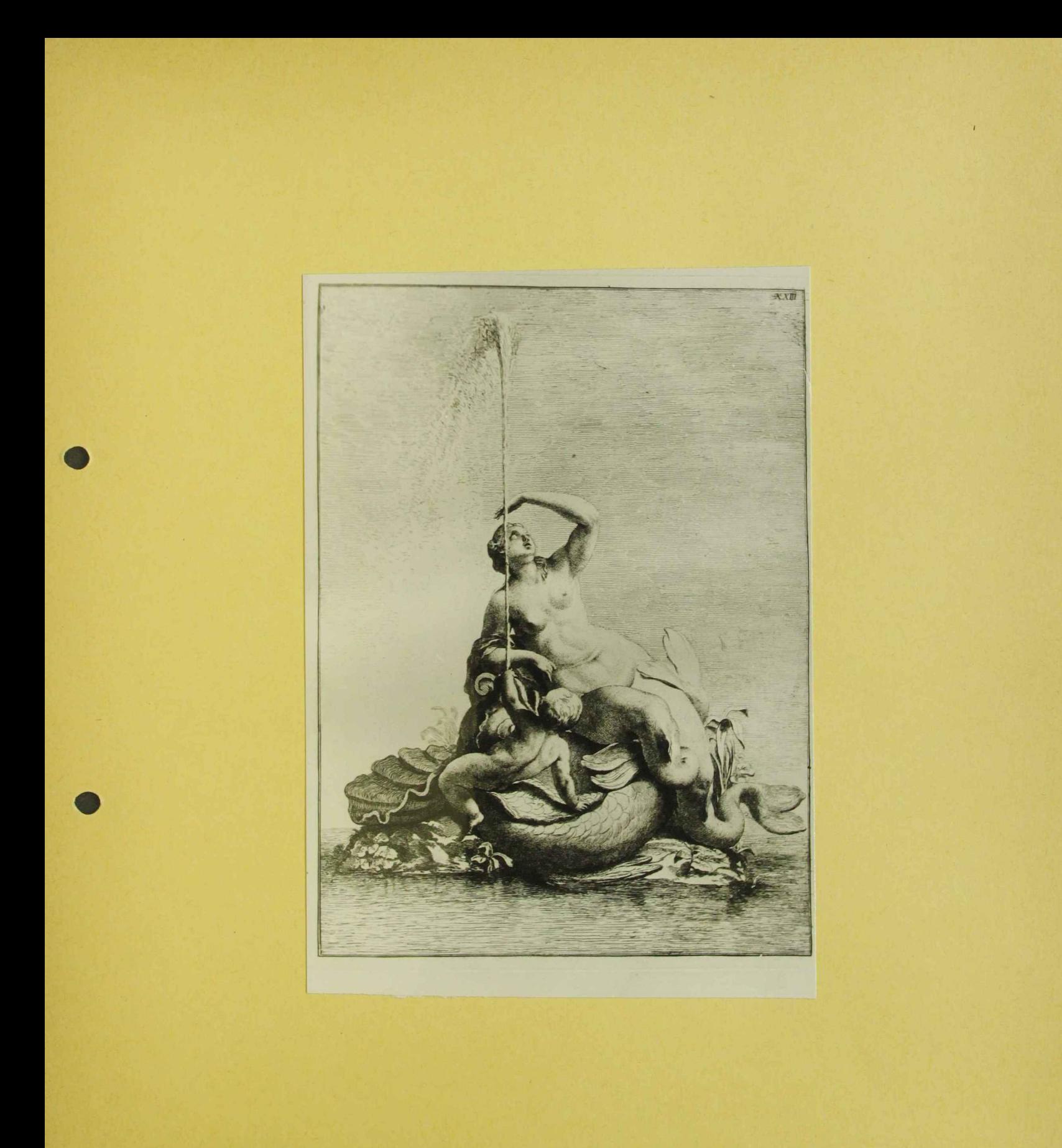

John Wills, Beyer "Ortencicles Neile murdig lieten" Mien 1779 fol. 30 " Najade" 119978 

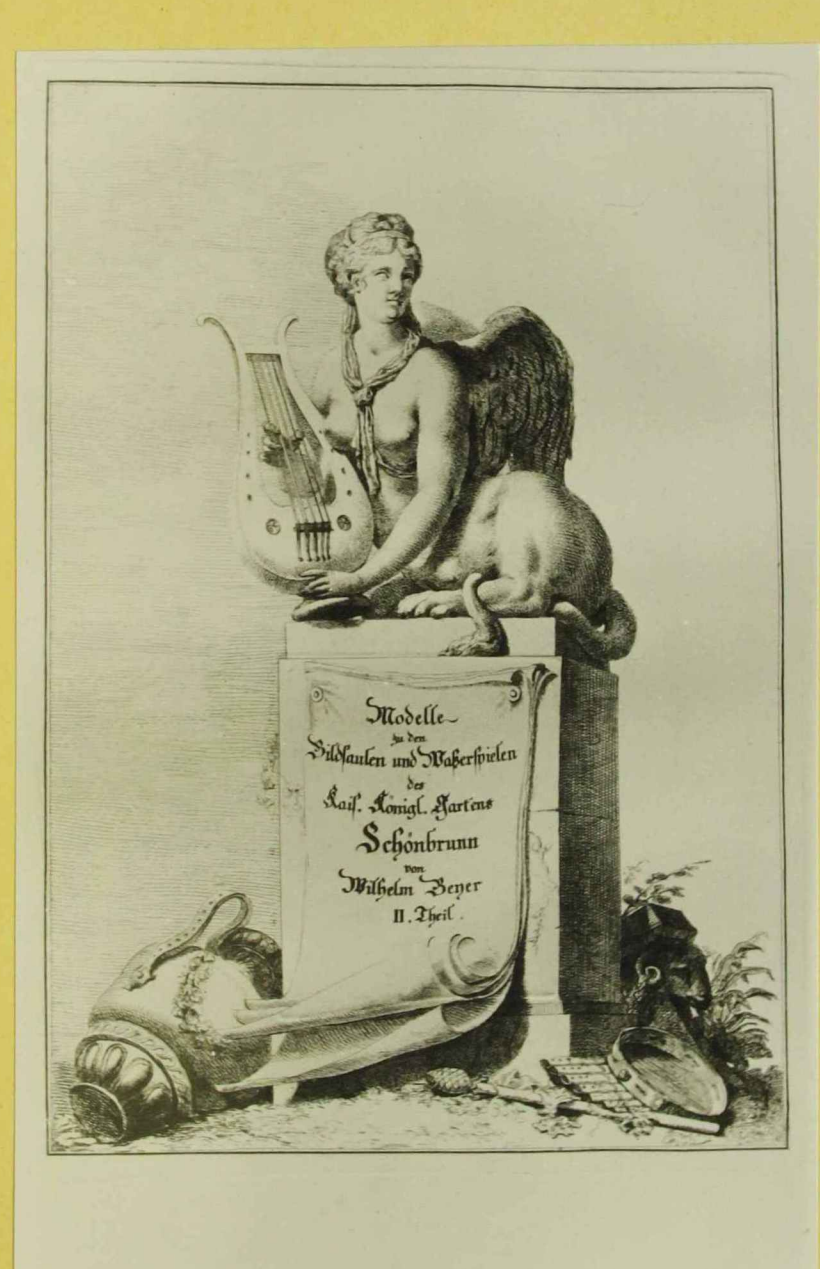

Joh. Wilh. Beyer

" Österreichs Merkwürdigkeiten ", Wien 1779 fol.32

1 Sphinx " Titelblott um II. Teil

(fol31 ist in leers Hott)

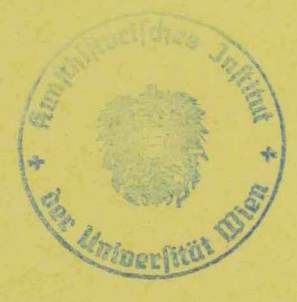

 $\sim$ 

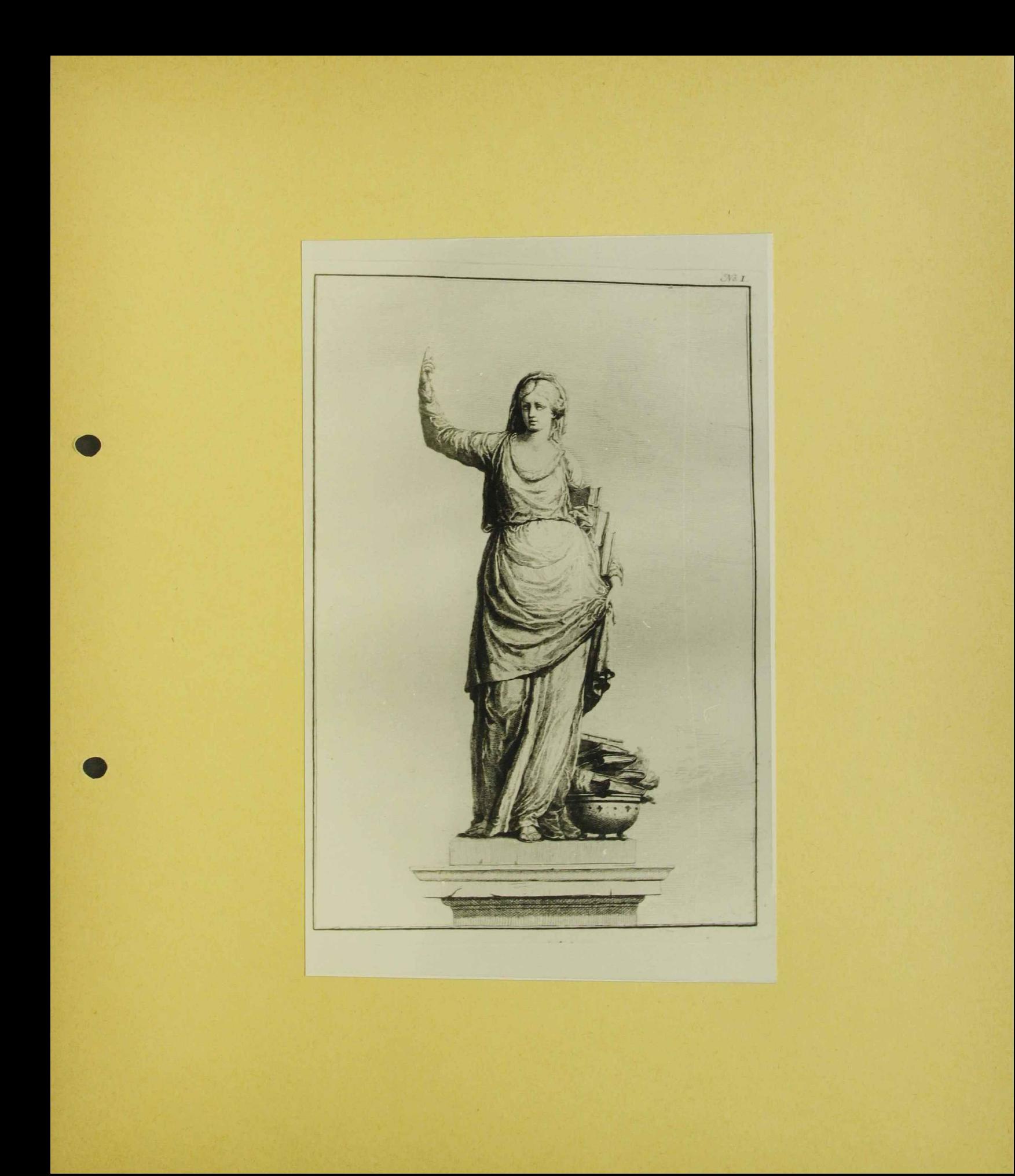

Joh. Wilh. Beyer " Österreichs Merkwürdigkeiten ", Wien 1779 fol. 33

" Sybille Cumane"

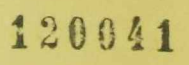

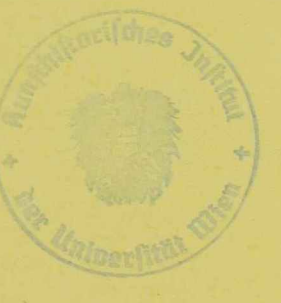

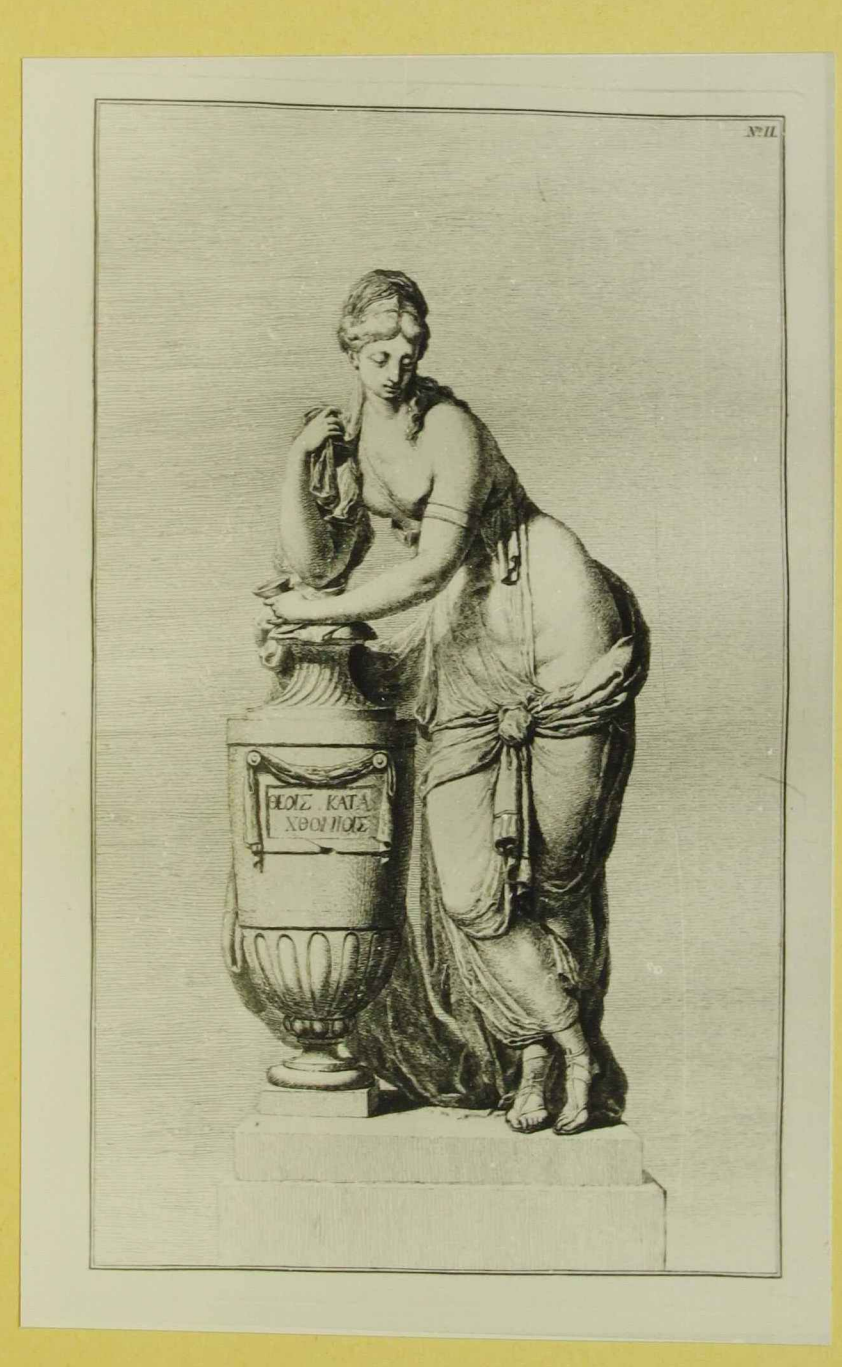

Joh.Wilh. Beywer " Österreichs Merkwürdigkeiten ", Wien 1779 fol.34

Withernisse"

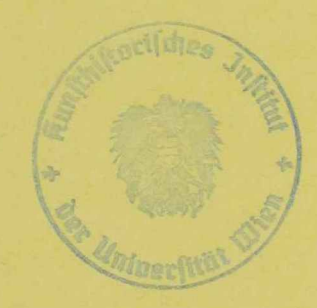

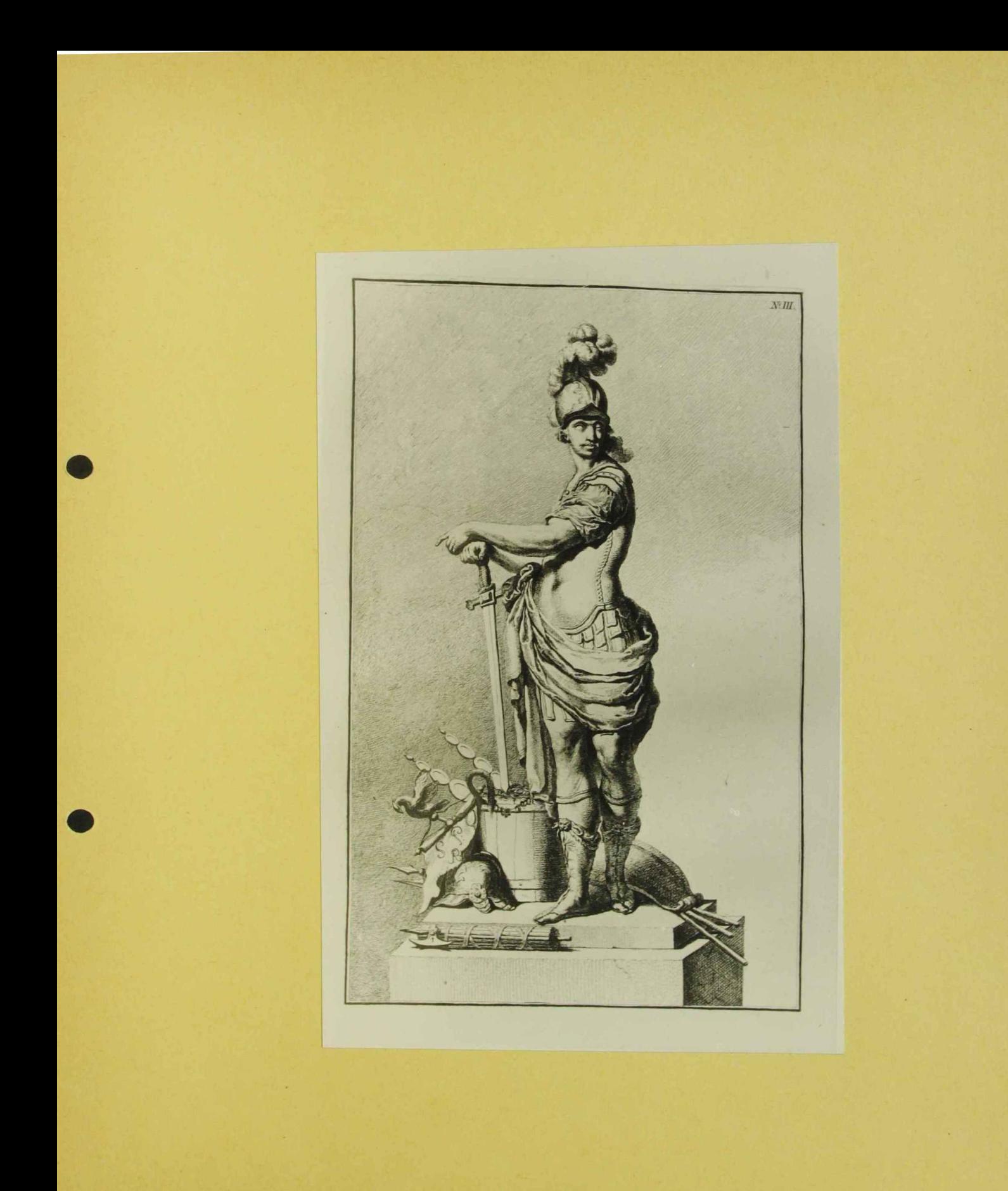

Joh. Wilh. Beyer W Österreichs Merkwürdigkeiten ", Wien 1779

fol. 35

 $\langle \omega \rangle$ 

"Hannibol"

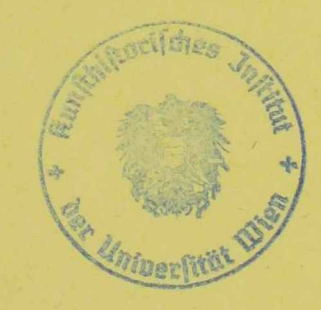

 $\chi^2$ 

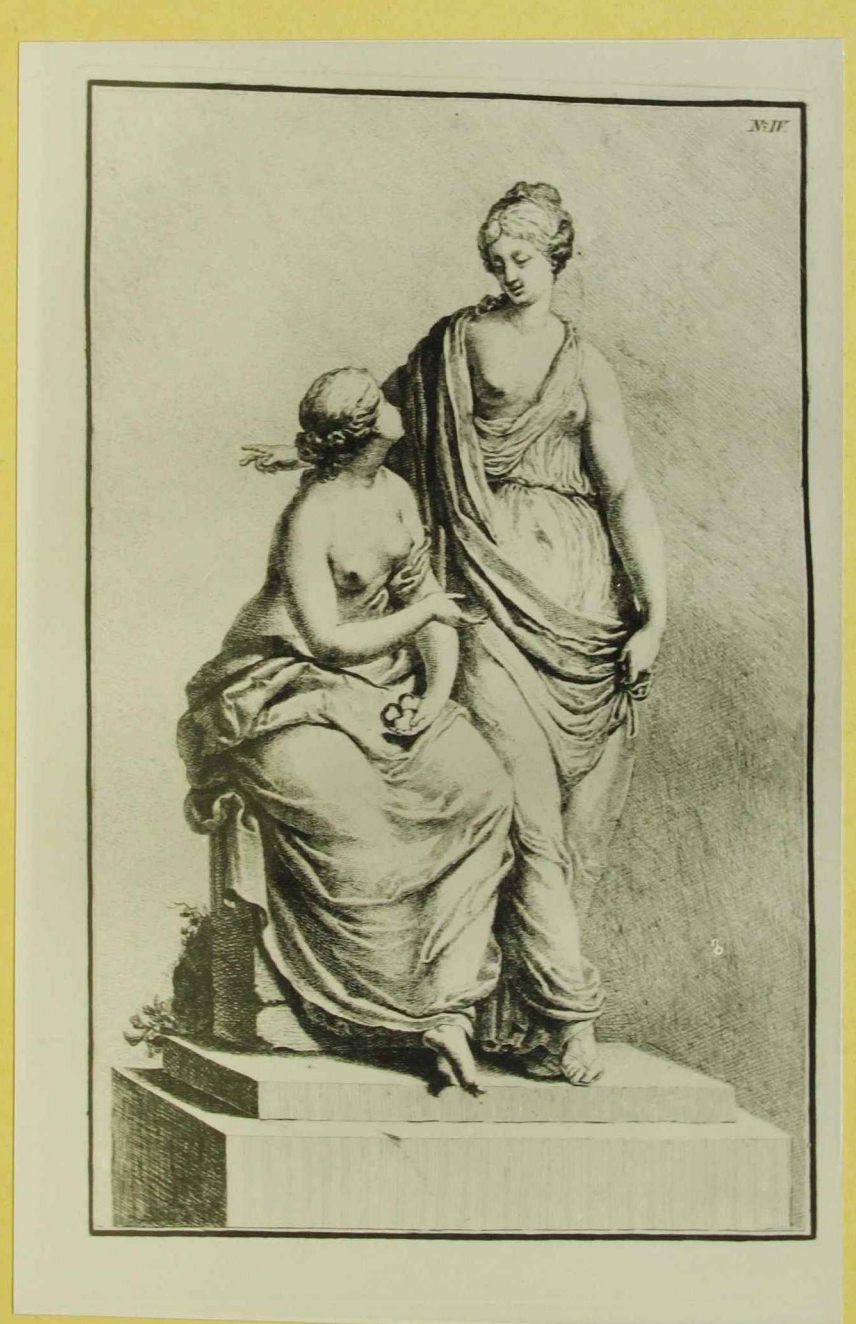

John Wille Beyer<br>"Octobrides Heilenriedigleiten", Wien 1779 fol. 36

"Hesperie u. Wrethine"

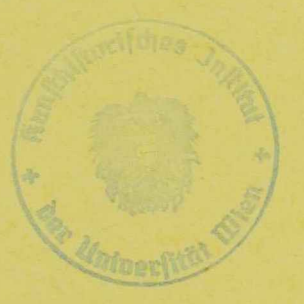

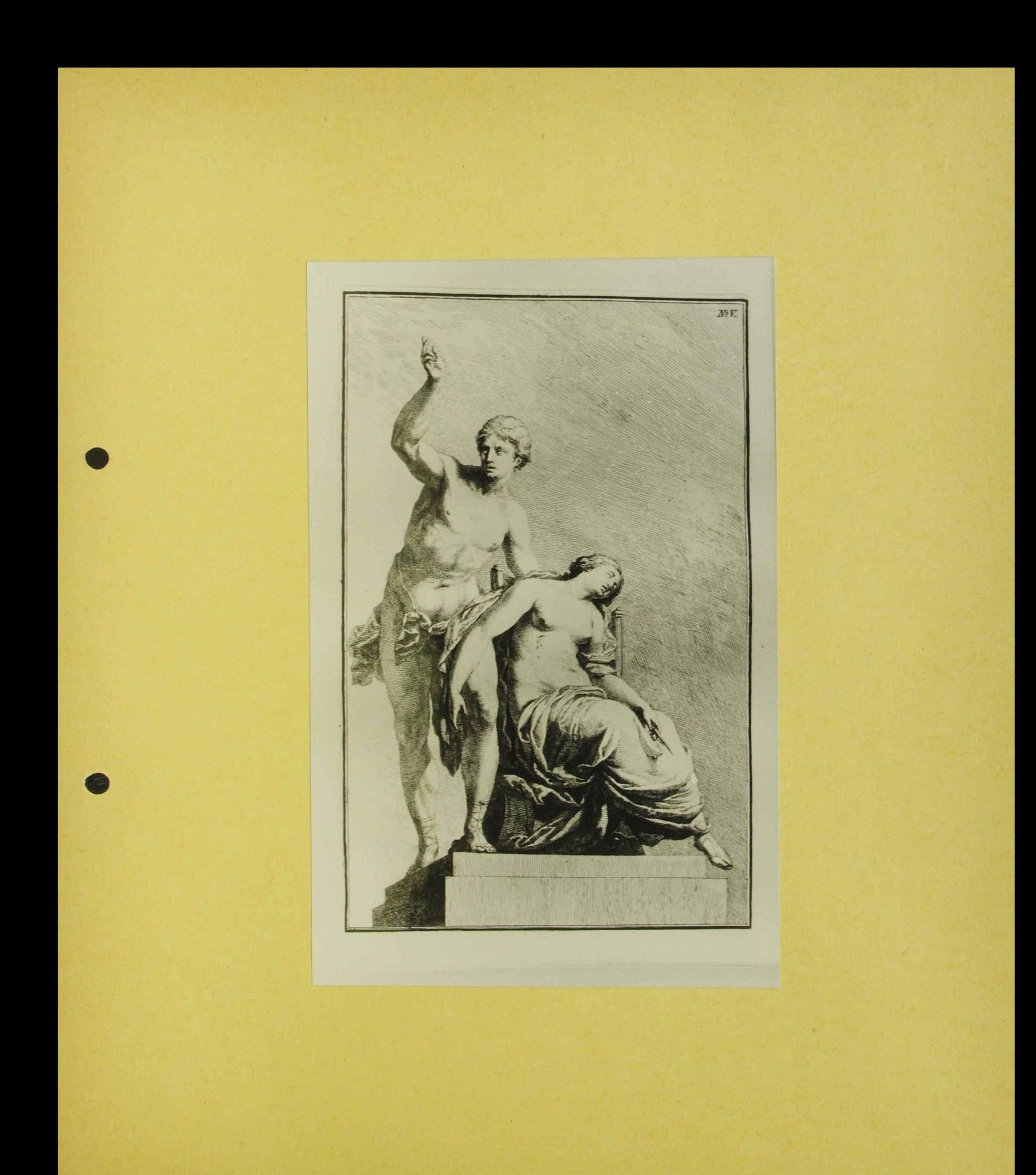
Joh. Wilh. Beyer<br>10 Ostenciales Herle murdio lieuten", Wien 1779

Bridas a Lucietia"

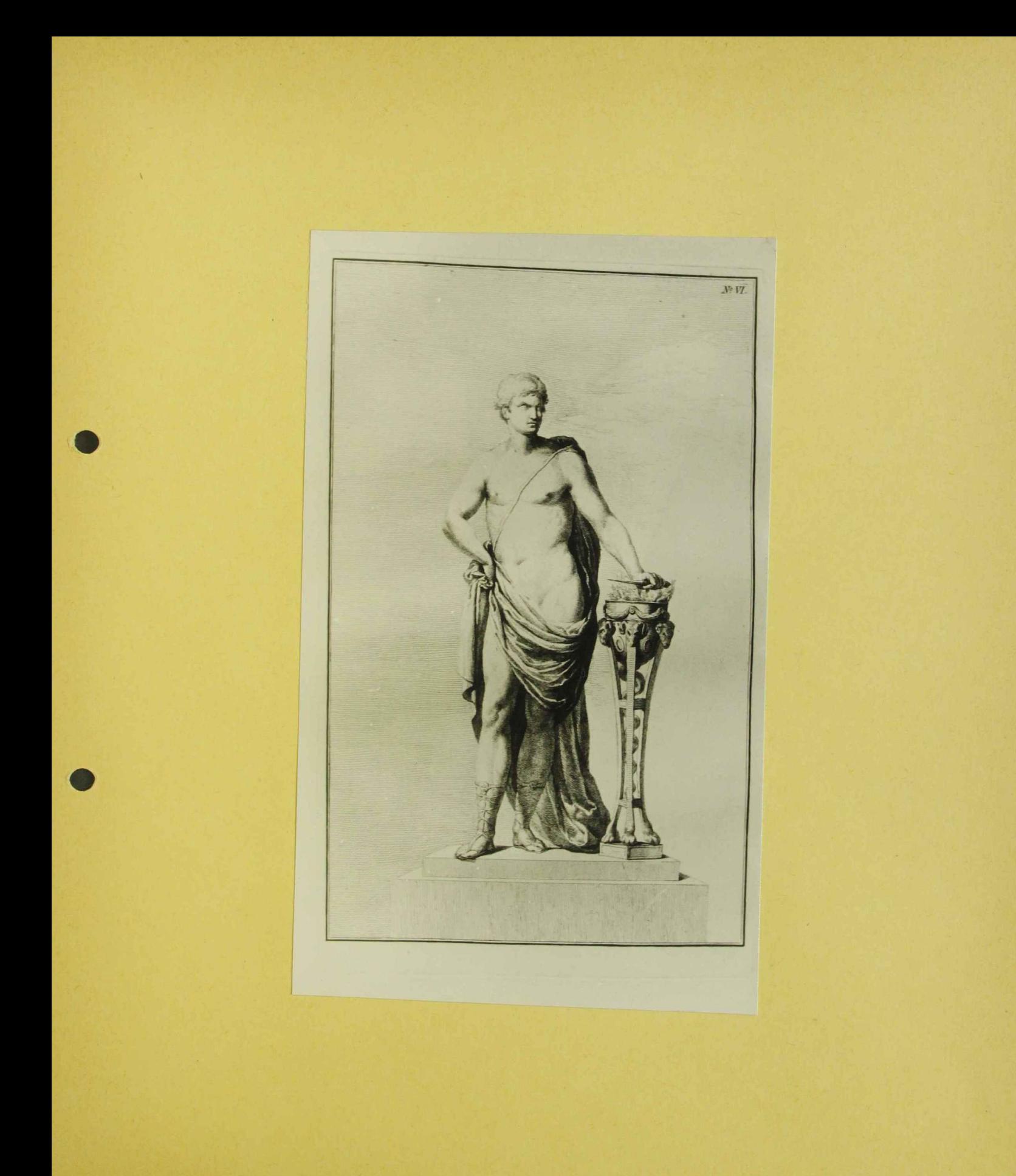

Joh. Will. Beyer<br>"Orternichs Heilenrichip Keiters", Wien 1779 Jol. 38

" Mutius Scaevole"

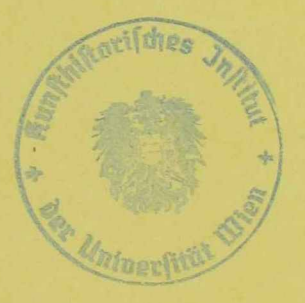

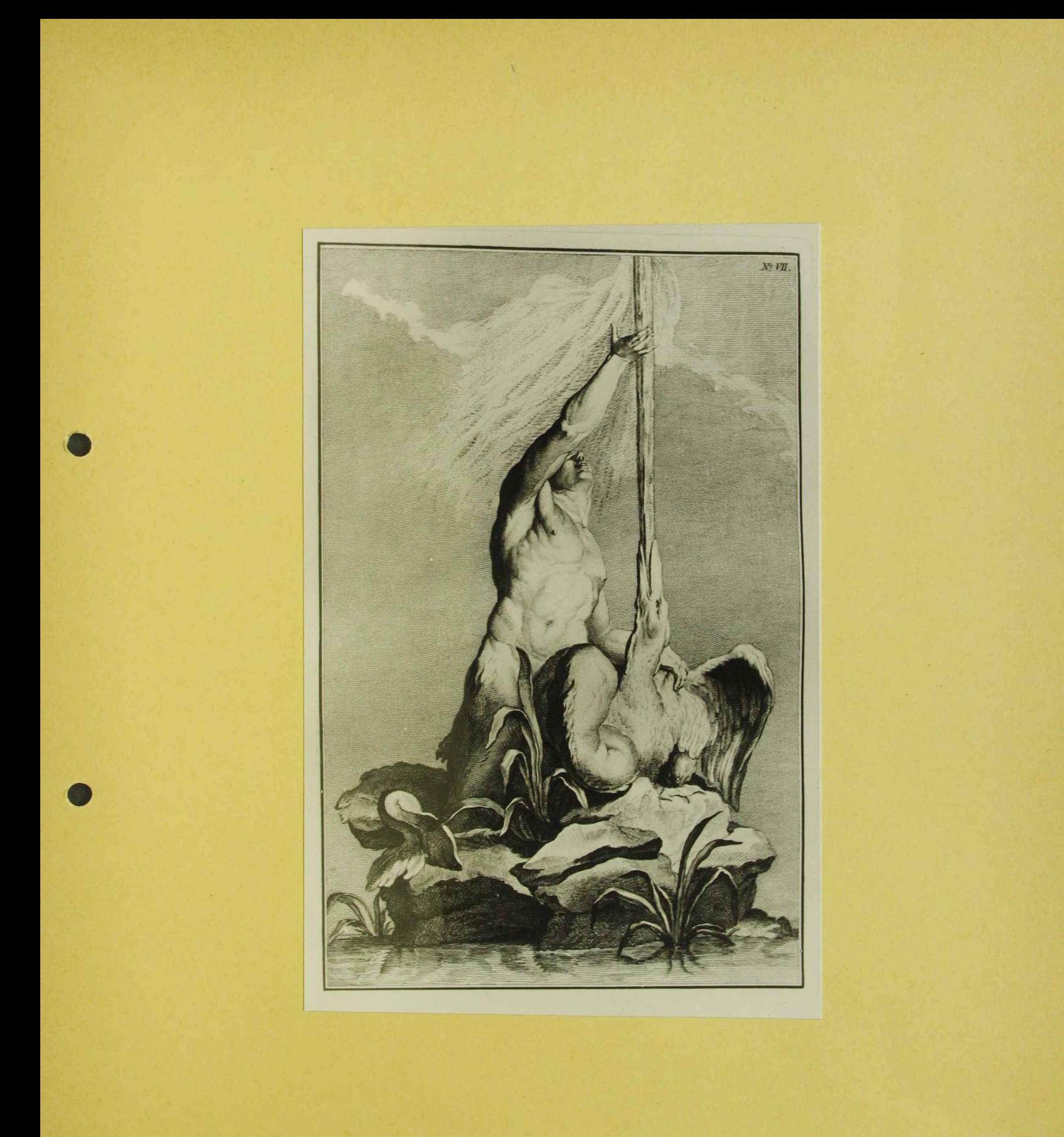

Joh Wilh. Beyer "Ortenides Medeudidis leciters", Wien 1779 Jol 39 "Triton" 119982 

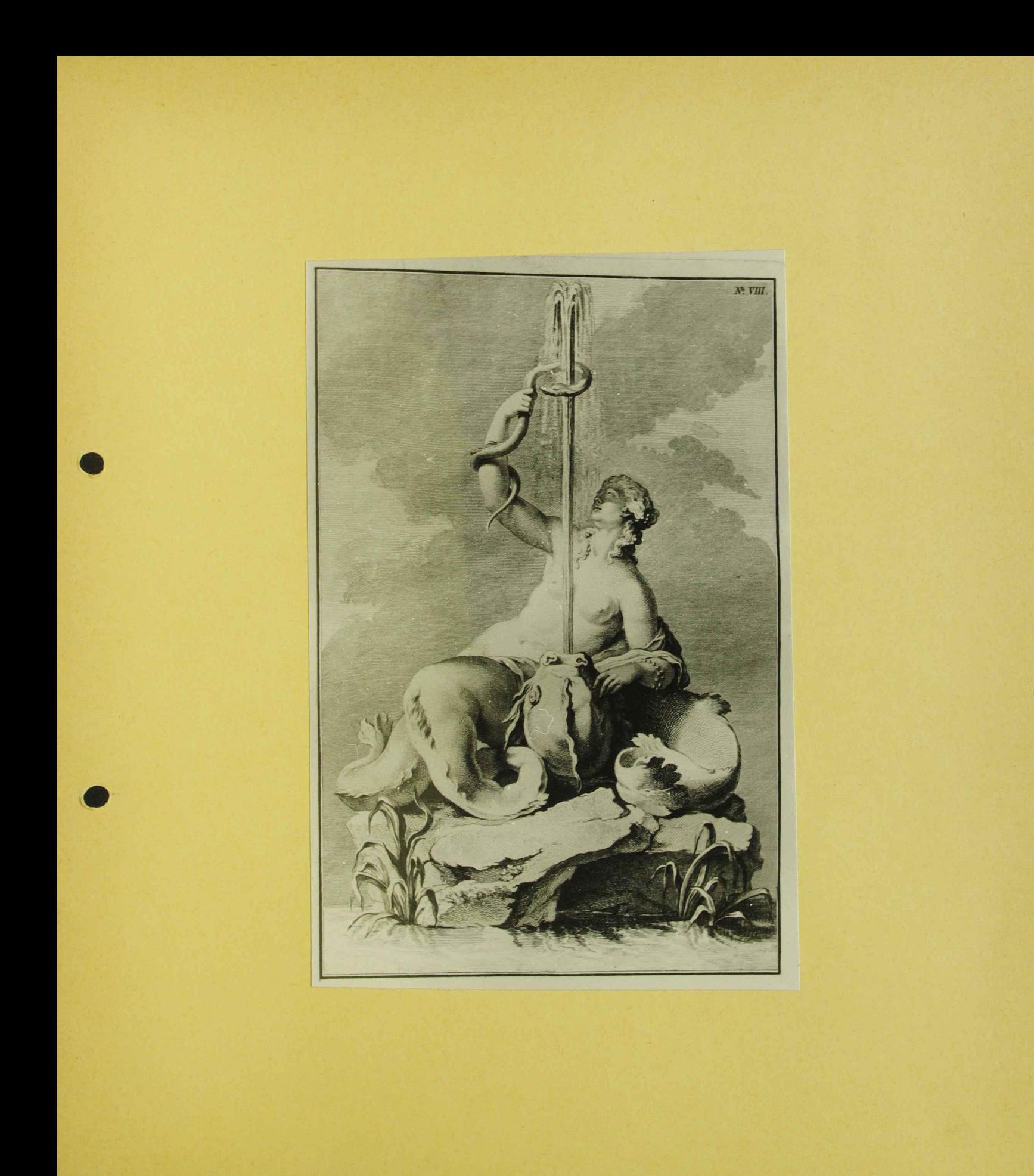

John Wilh. Beyer.<br>"Osteneides Hertmundig Keiten", Wien 1779 fol. 40 " Najade" 119974 **CALL READY** 

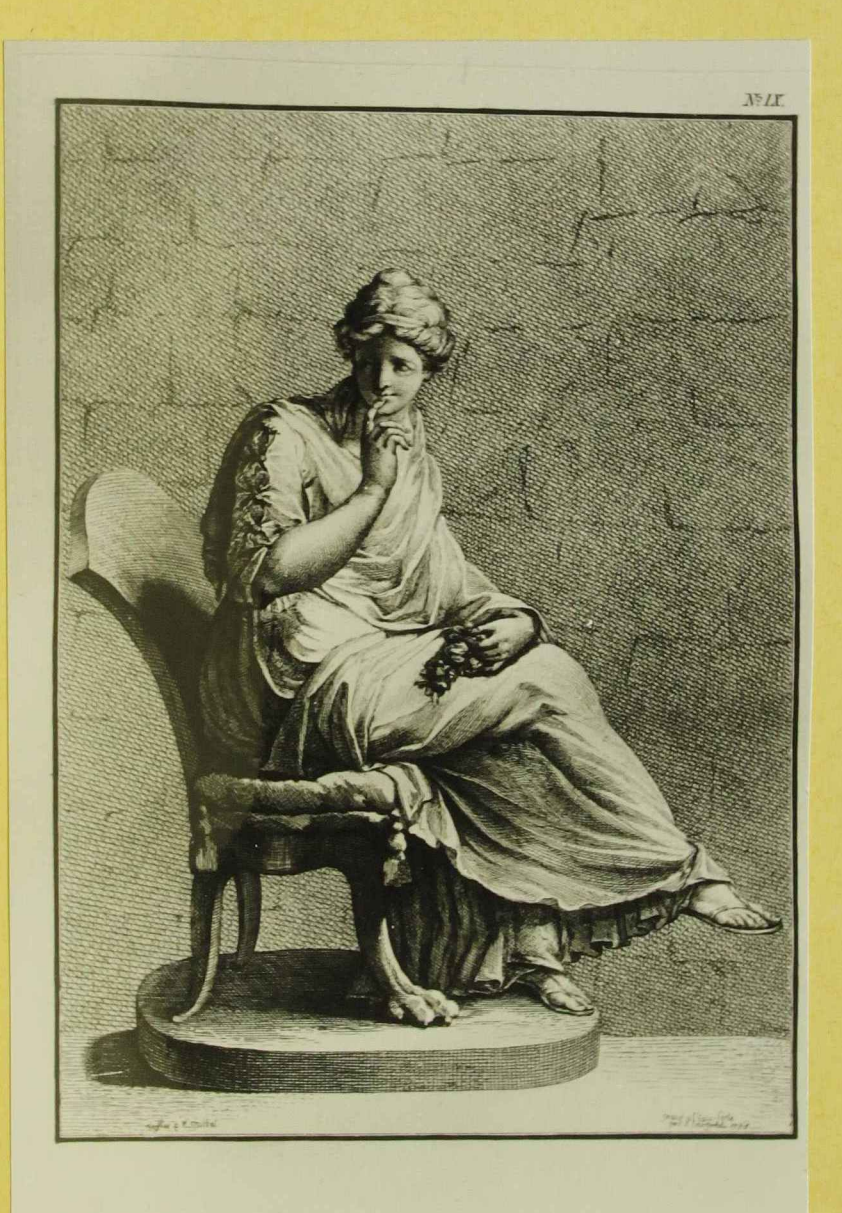

Joh. Wilh. Beyer 1 Octeneich Herberundigkeiten, Wien 1779 fol 41 "Volupia" 120032

![](_page_81_Picture_0.jpeg)

John Wille, Beyer<br>" Osterreiches Merk unidige turters", Wien 1779 fol. 42 " Sibylla" 120031

![](_page_83_Picture_0.jpeg)

Joh. Wilh. Beyer<br>11 Osterreichs Herkmundig lacher "Wien 1779

"Hylonome"

119984

![](_page_84_Picture_3.jpeg)

 $\Delta_{\rm{eff}}$ 

 $\sim 100$ 

 $\lambda_{\rm c}$ 

![](_page_85_Picture_0.jpeg)

Joh. Wilh. Beyer "Ortenades Herbenrichipheiters", Wien 1779 fol. 44

" Endore

119985

![](_page_86_Picture_3.jpeg)

 $\langle t \rangle$  .

![](_page_87_Picture_0.jpeg)

John Wilh. Berger<br>"Orteneichs Hertenrindigkeiten", Wien 1779<br>fol. 45

" Nercideri"

 $\mathcal{F}^{\mathcal{A}}$  ,  $\mathcal{A}^{\mathcal{A}}$ 

 $\sigma^{\pm}$ 

119973

![](_page_88_Picture_3.jpeg)

![](_page_89_Picture_0.jpeg)

John Wilh Beyer<br>"Ostencicles Herlewindigkeiten", Win 1778

fol 46

" Nerciden"

1199?5

![](_page_90_Picture_4.jpeg)

![](_page_91_Picture_0.jpeg)

John Wilh. Beyen<br>" Ostervilles Herle murdig luiten", mari 1779  $\int$ ol. 47

"Triumph des Neptun"

![](_page_92_Picture_3.jpeg)

![](_page_93_Picture_0.jpeg)

John Wille, Beyer<br>11 Octenciales Heile murdigheiten "Wien 1778

fol. 48

"Herailes und Lichos"

![](_page_94_Picture_3.jpeg)

 $\{x_{i}\}$  .

![](_page_95_Picture_0.jpeg)

Joh. Wilh. Beyer "Osteneichs Herle unidigheiten", Wien 1779

fol 49

"Thomiris"

![](_page_96_Picture_3.jpeg)

 $\mathbf{v}_i$ 

120030

 $\mathbf{v} = \mathbf{0}$ 

![](_page_97_Picture_0.jpeg)

Joh, With. Beyer "Osterreichs Merkwürdigkeiten", Wien 1779  $\int$ ol. 50 "Triton" 119983  $\propto 1$ 

![](_page_99_Picture_0.jpeg)

Joh. Will. Beyer "Ostenides Merle murdig luiten", Wien 1779  $\int$ ol. 51/1 "Diene"  $\langle r \rangle$ 119992 机制钢棒的过去  $\mathbb{R}^{\mathbb{Z}}$ 

![](_page_101_Picture_0.jpeg)

John Wilh Beyer<br>"Österreichs Herte wurdigteiten" Wurs 1779  $\lceil d. 51/2 \rceil$ "Pren" 119990 

![](_page_103_Picture_0.jpeg)

John Will. Beyer "Osternichs Herbennedipteisters", Wien 1779

fol 51/3

"Bochantin"

120005

![](_page_104_Picture_4.jpeg)

![](_page_105_Picture_0.jpeg)

John Will. Beyer. "Orthreides Hertewürdig leciten", Wien 1779 Jol. 52 "Kritik"  $\mathcal{A}^{\text{max}}$ 120028 

 $\Delta \phi$ 

![](_page_107_Picture_0.jpeg)
Archiv des Alcodennie des Kild Umste, Wien 1773 fol. 116

Joh. Wilh. Beyer Entwurfs reichung für une Vese, beigelegt unem Brief von Teyer

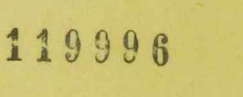

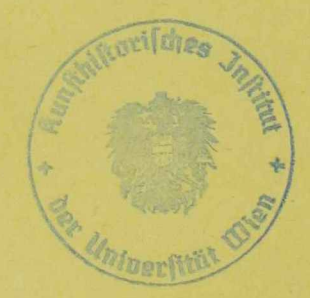

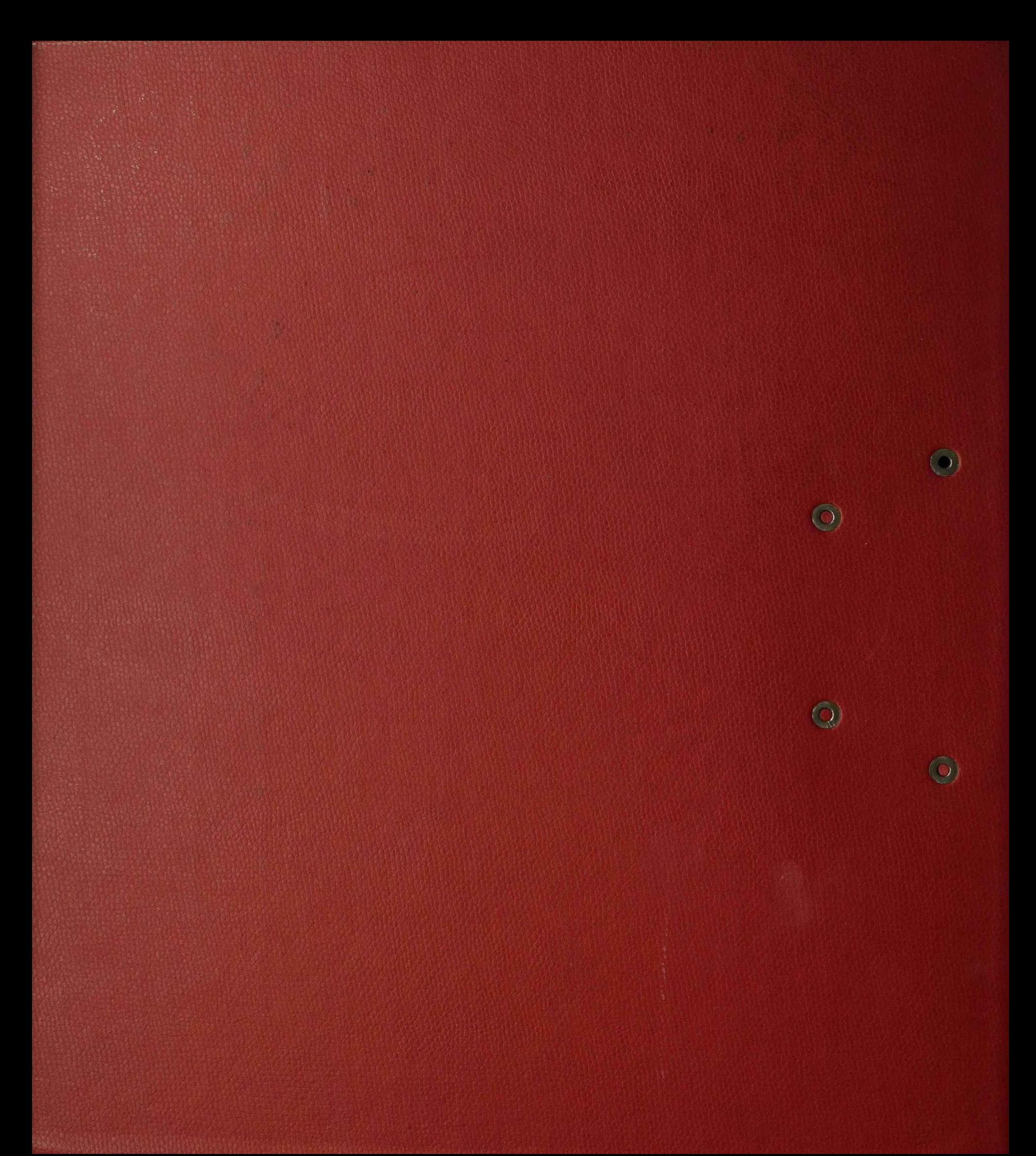

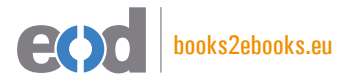

## www.books2ebooks.eu

eBooks from your library by digitised by digitised by

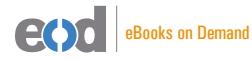

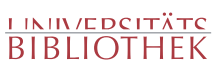